# EPICS-based control system for compact-ERL and iBNCT

2017/05/16 Takashi OBINA

Control/Beam Diagnostics Group of Photon Factory and PF-AR KEK, High Energy Accelerator Research Organization

## **Introduction**

- I would like to talk about the control system of two accelerators:
	- Compact Energy Recovery Linac (cERL) at KEK Tsukuba
	- Ibaraki Boron Neutron Capture Therapy (iBNCT) at Tokai (near J-PARC)

- The reason for picking up the two accelerators are:
	- They use "EPICS", of course
	- Both accelerators is (relatively) compact
	- Limited human resource
	- Both facilities uses similar hardware (Field Bus, console, server, etc)
	- I want to share the lessons learned with EPICS community...

# 1. Introduction

- 2. Outline of cERL at KEK
- 3. Outline of iBNCT at Tokai
- 4. Commissioning, Tuning, Operation
	- Various tuning panel
	- CSS as an operation manual (procedure)
	- Software for rapid prototype
	- Hardware example : VME-Master

### Location

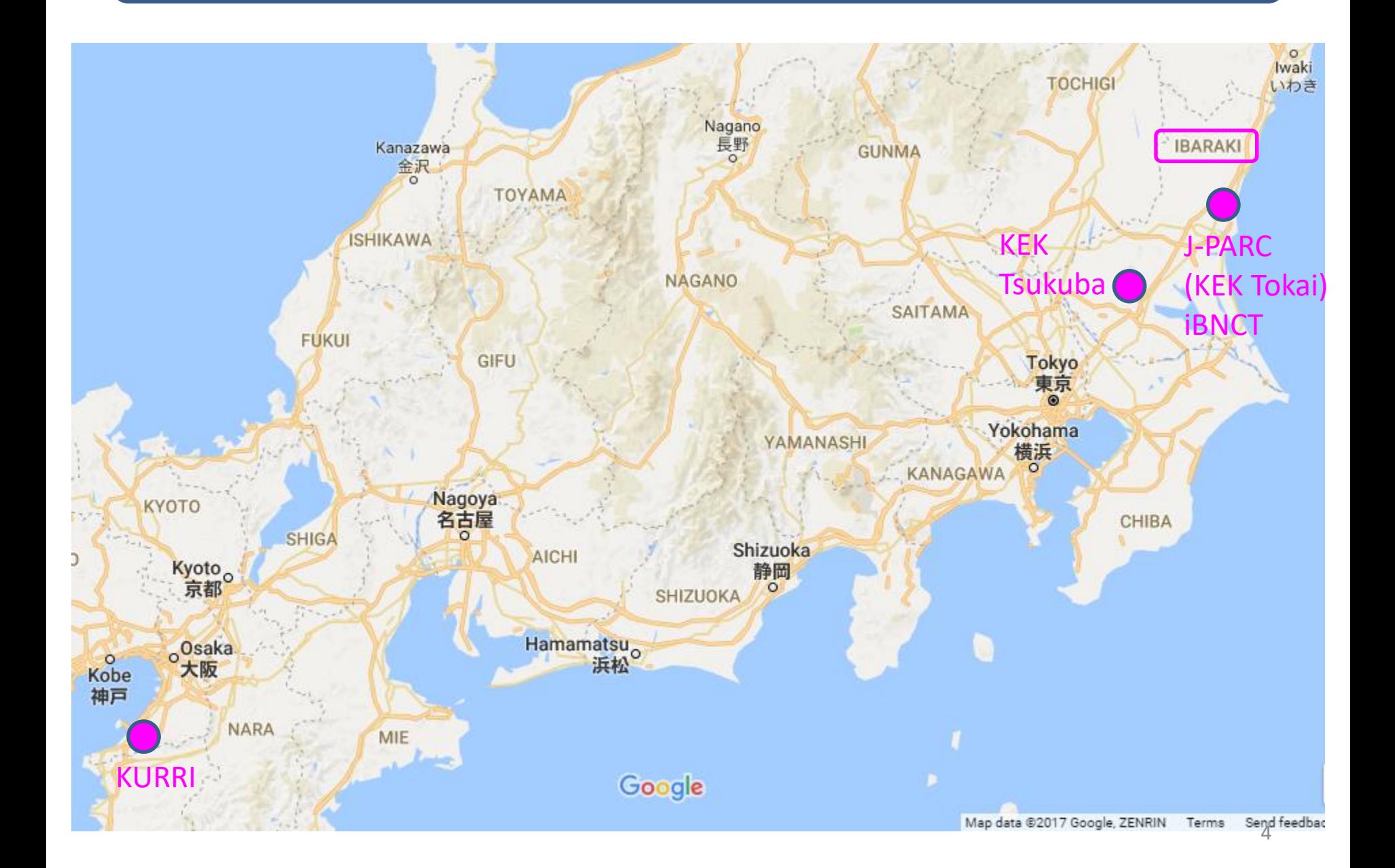

## KEK Tsukuba Campus

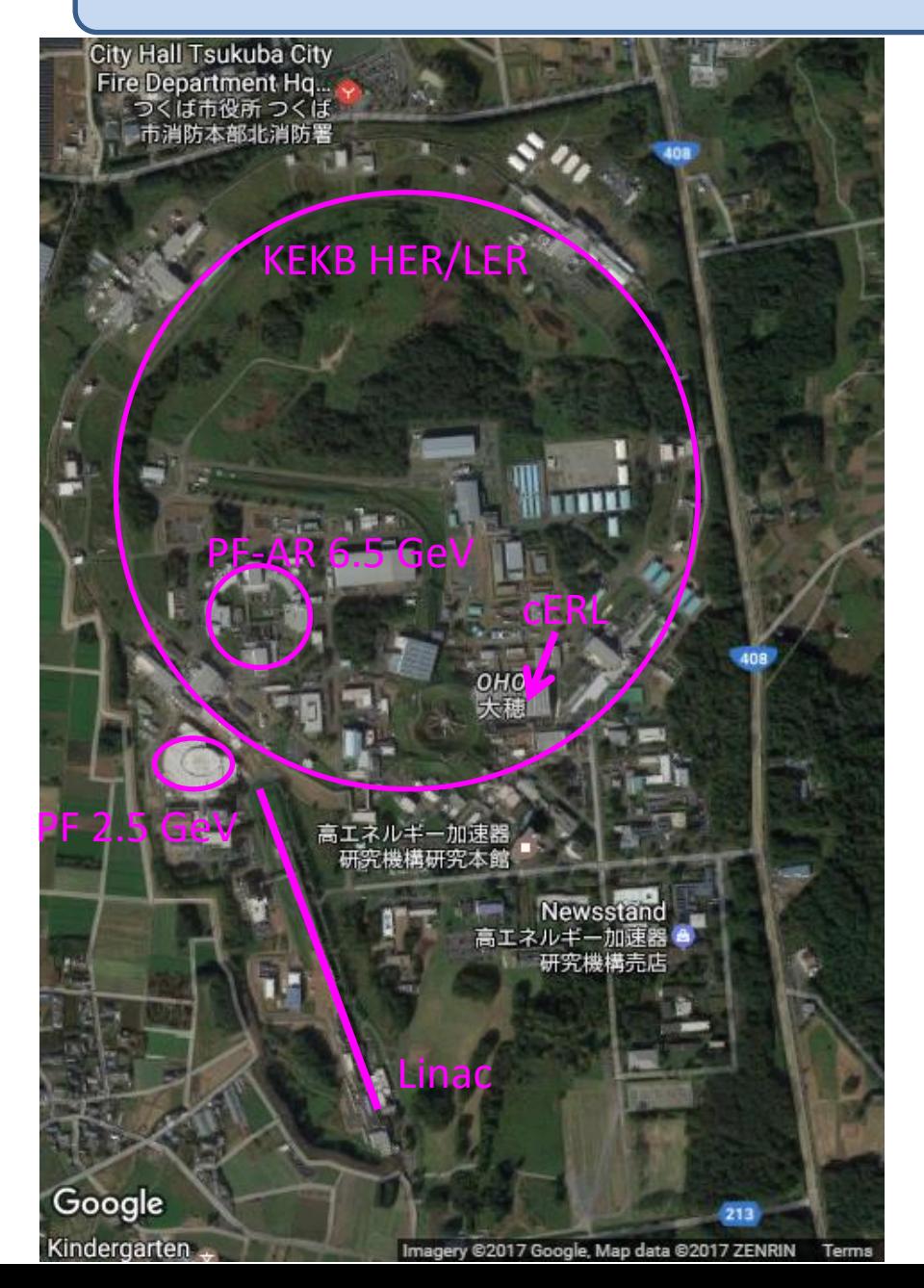

#### Large Accelerators:

- Linac
- KEKB : HER, LER  $(C = 3$  km)

## Synchrotron Radiation Facility

- PF-Ring : 2.5 GeV (C = 187 m)
- $PF-AR$  : 6.5 GeV (C = 640 m)

(Relatively) compact accelerator: R&D Machine compact ERL ( $\sim$ 20 MeV, C = 90 m)

# What is ERL?

Keyword : Linac-based, High Average Current, Brilliant electron source Application : Future Light Source, Electron Cooling, EUV-Lithography,... etc

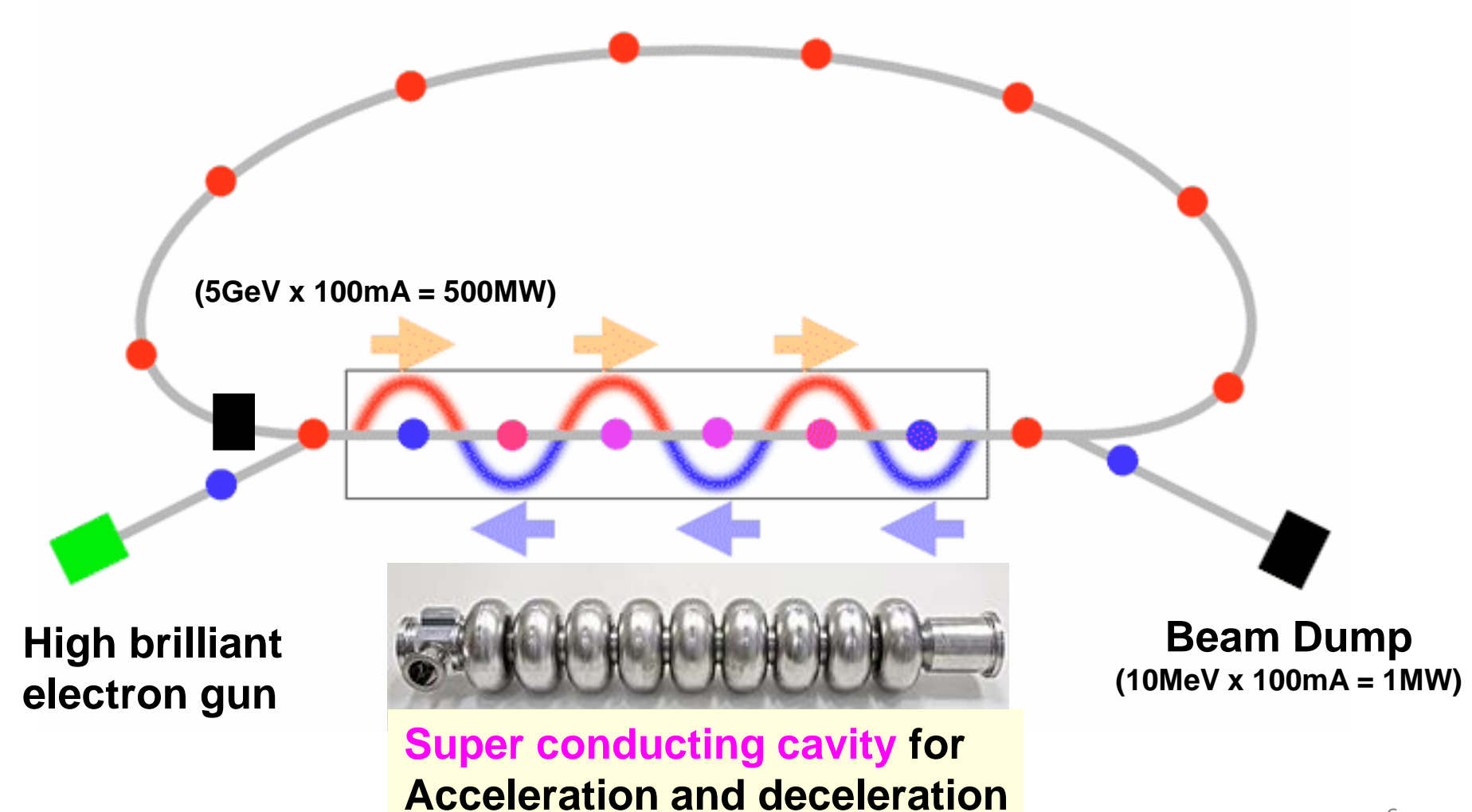

## compact ERL at KEK

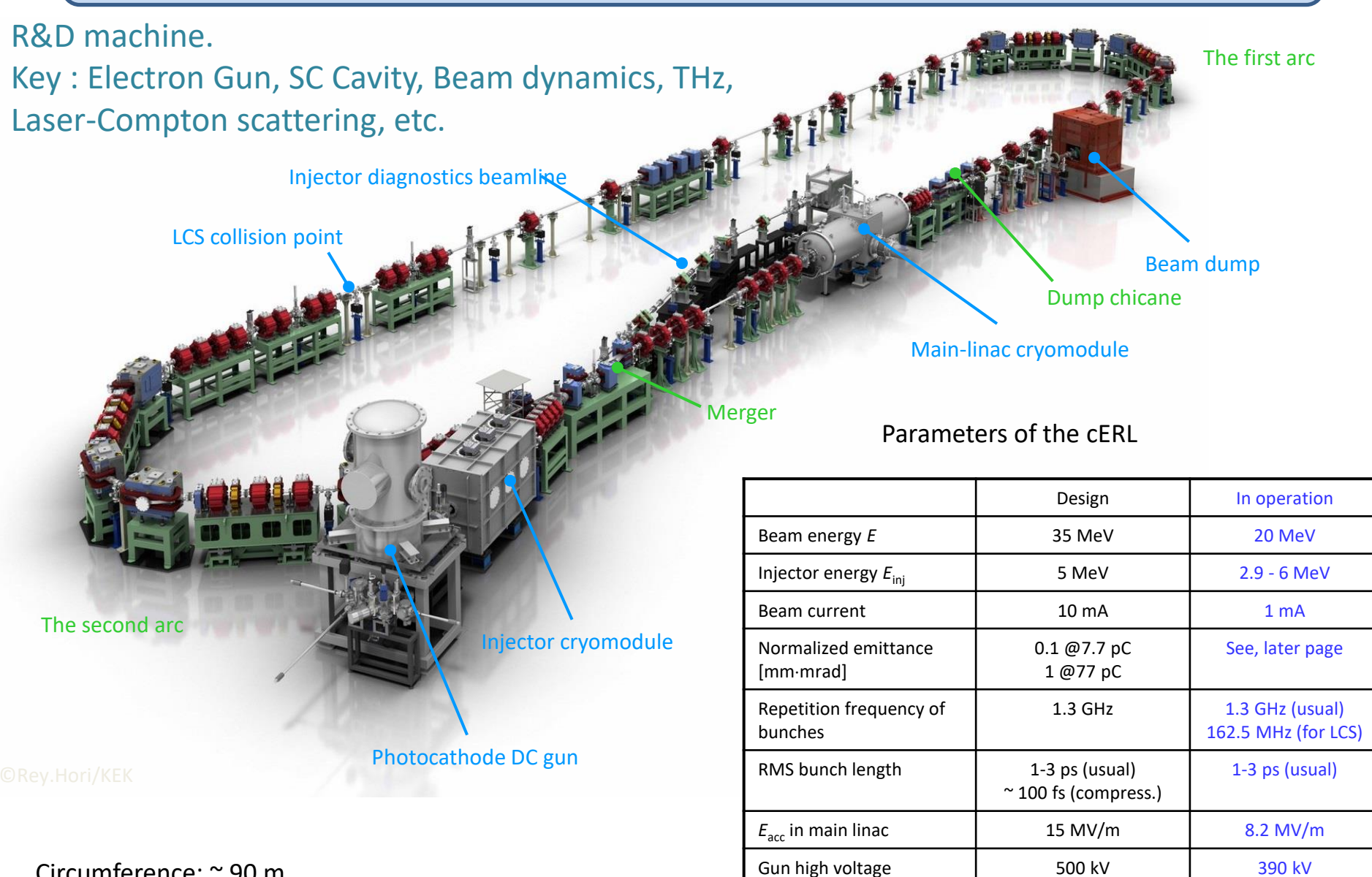

Max. heat load at  $2K$  1000  $\mu$  80 W

 $100 - 80$  W

Circumference: ~ 90 m

## Picture of cERL

Injector diagnostic beamline

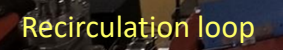

Injector cryomodule

Main-linac cryomodule

Photocathode DC gun

## Control System : "Standard" Field Bus

In General, it is very difficult to force everyone to use one specific hardware, while the control group wants to reduce the number of support hardware.

hardware selection depends on the requirement

- If there are no special reason, we ask development team to use Yokogawa PLC based module (FA-M3 Series) as a "standard" field bus.
	- Long hardware lifetime
	- Reliability
	- Easy development: EPICS Ready!, Many experiences in KEK
- Ladder CPU for Real-time (or safety) application
- Linux CPU (F3RP61) for EPICS IOC

#### Linux CPU

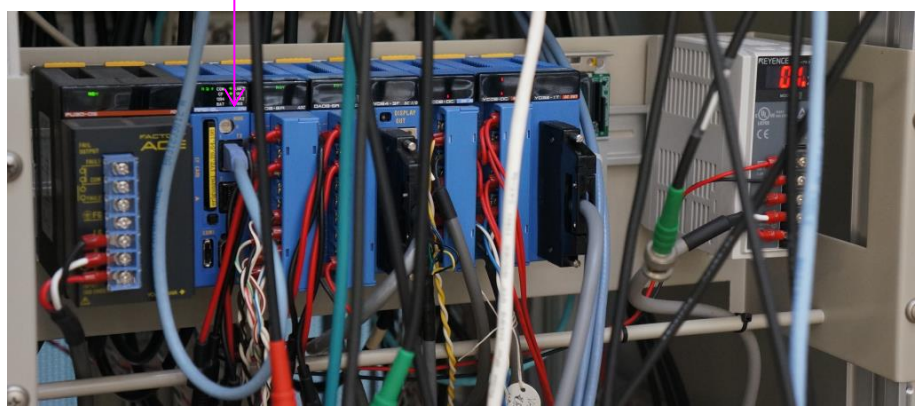

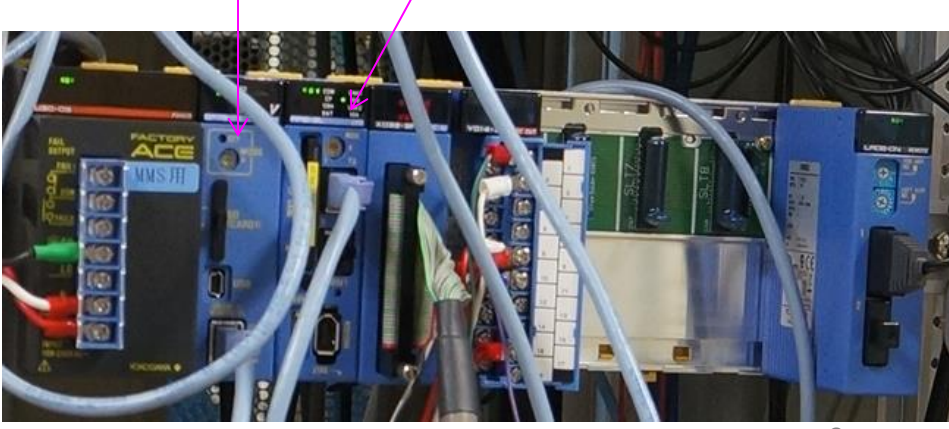

Ladder CPU Linux CPU

## Multichannel Data Logger

- For temperature sensor or analog voltage
	- Yokogawa MW100

http://tmi.yokogawa.com/products/data-acquisition-equipment/low-speed-daq-industrialrecorders/mw100-data-acquisition-unit/

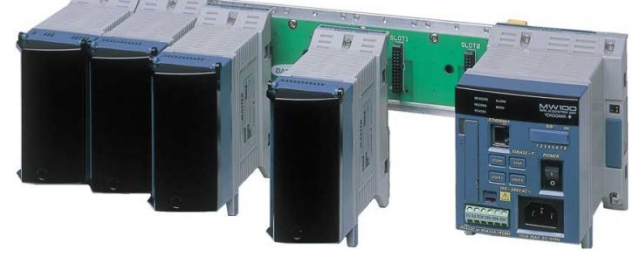

– Chino Network Logger

http://www.chino.co.jp/products/component/ke.html

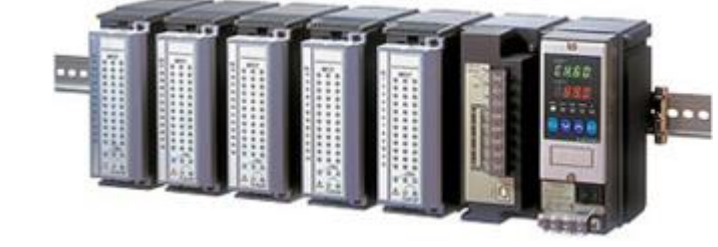

– Graphtec data logger

http://www.graphtec.co.jp/site\_instrument/instrument/index.html

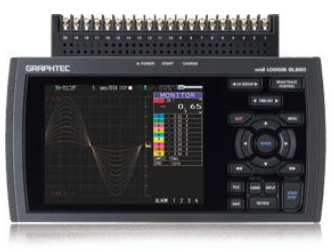

EPICS device support or protocol files (Stream Device) for these equipment have been developed. The same state of the state of the state of the state of the state of the state

## Magnet Power Supply

- CAENels
	- LiAM6005, SY3634
	- Each power supply directly attached to control network
	- ASYN + StreamDevice

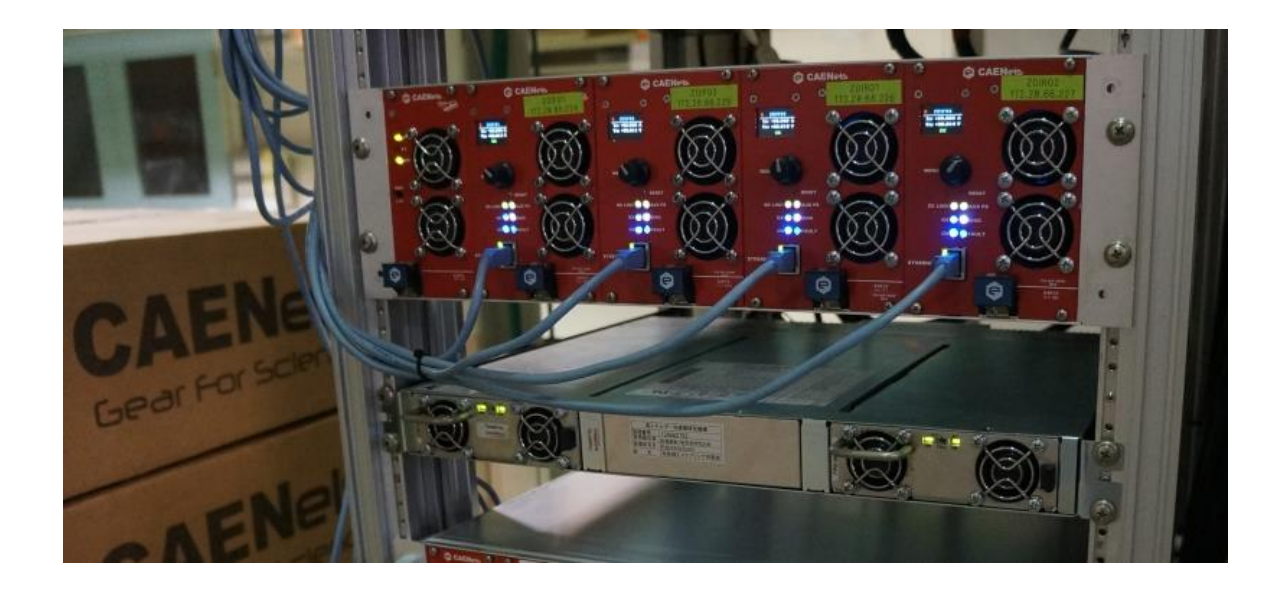

## Control Room Photo

- Two projectors to the wall
	- mainly for demonstration (for Guests/visitors)
- Desktop 27-inch display is mainly used for accelerator tuning.
	- 2 PCs for operation/ Beam tuning.

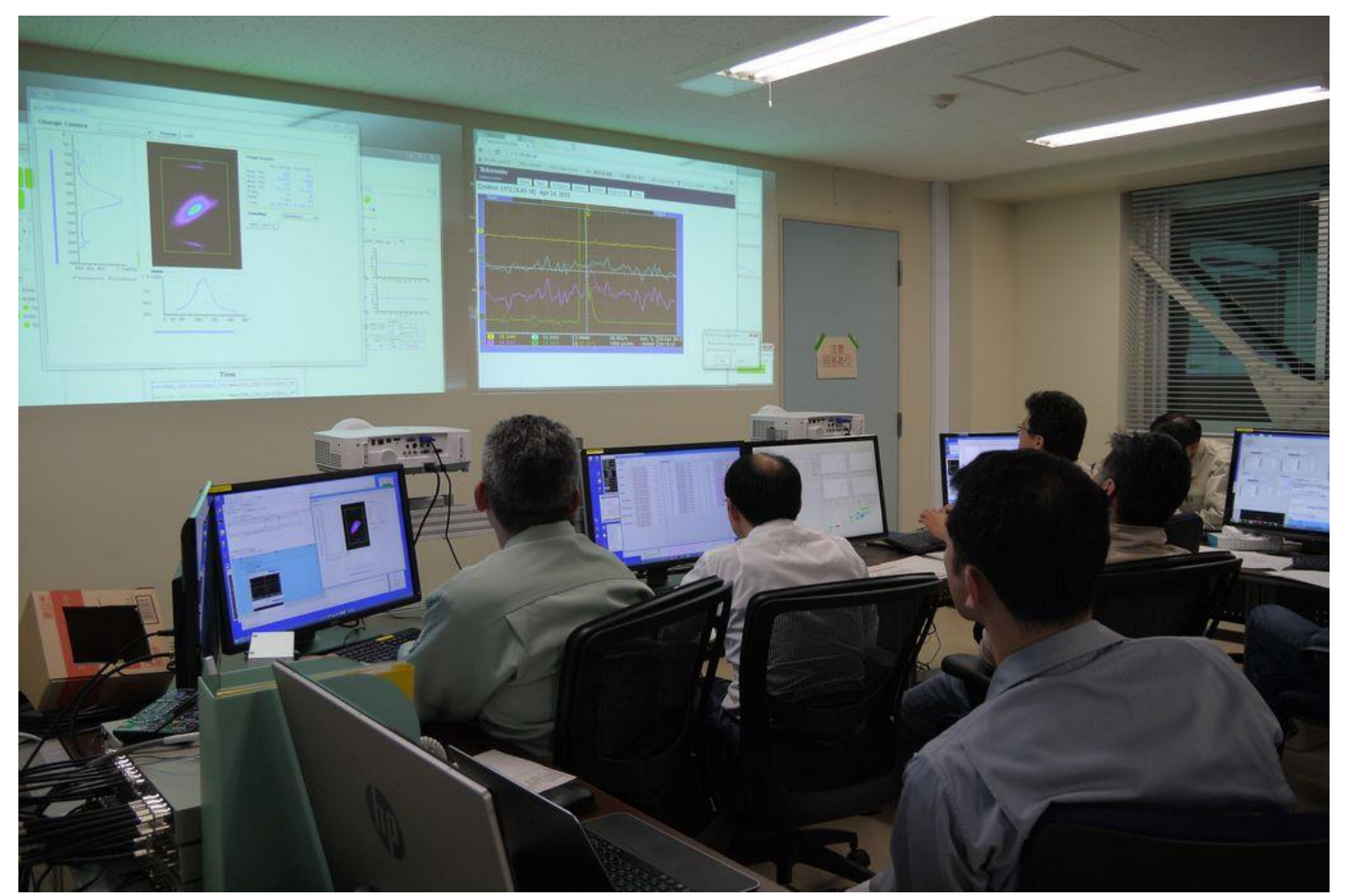

### Software tools used

- Linux Server Machine / Windows console
- CSS for GUI, Archive/Retreival, Alarm

#### Thanks for Kay Kasemir for his great contribution!!

- EPISS 3.14
- CSS KEK version
	- http://www-linac.kek.jp/cont/epics/css/
	- Tutorial, documents, etc
	- Version 3.2.16 for cERL

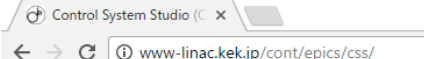

#### Control System Studio (CSS) at KEK

[Download] [Tutorial, Nakamoto] [Tutorial, Onoki] [Seminars, K.Kasemir] [Tutorial, Okazaki] [Alarr

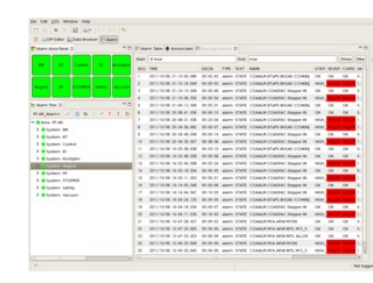

Control System Studio (CSS) is an Eclipse-based collections of to started at DESY, and it is now actively extended in the collaborat institutes.

Several different solutions have been employed in the past for o static displays can be replaced by CSS. Several other tools like d as well. Some other Python-based scripting programs may be re-

The Rich Client Platform (RCP) provided by Eclipse enables unific common look-and-feel and shared control service libraries.

**Beast Alarm under CSS** 

#### **CSS/KEK Download site.**

CSS download site at KEK was prepared by Dr. K.Kasemir in June 2011. It was studies by K.Furukawa of Cosylab in September 2011, February, August 2012, and June 2013, and by T.Michikawa in Decem

Ple

## wiki

- We want to share know-how in Japanese : EPICS Users JP wiki
	- <http://cerldev.kek.jp/trac/EpicsUsersJP>
	- For advanced researcher/programmer : send e-mail to tech-talk!!
	- Mailing List (in Japanese) ... not so active like tech-talk
		- epics-users@ml.post.kek.jp

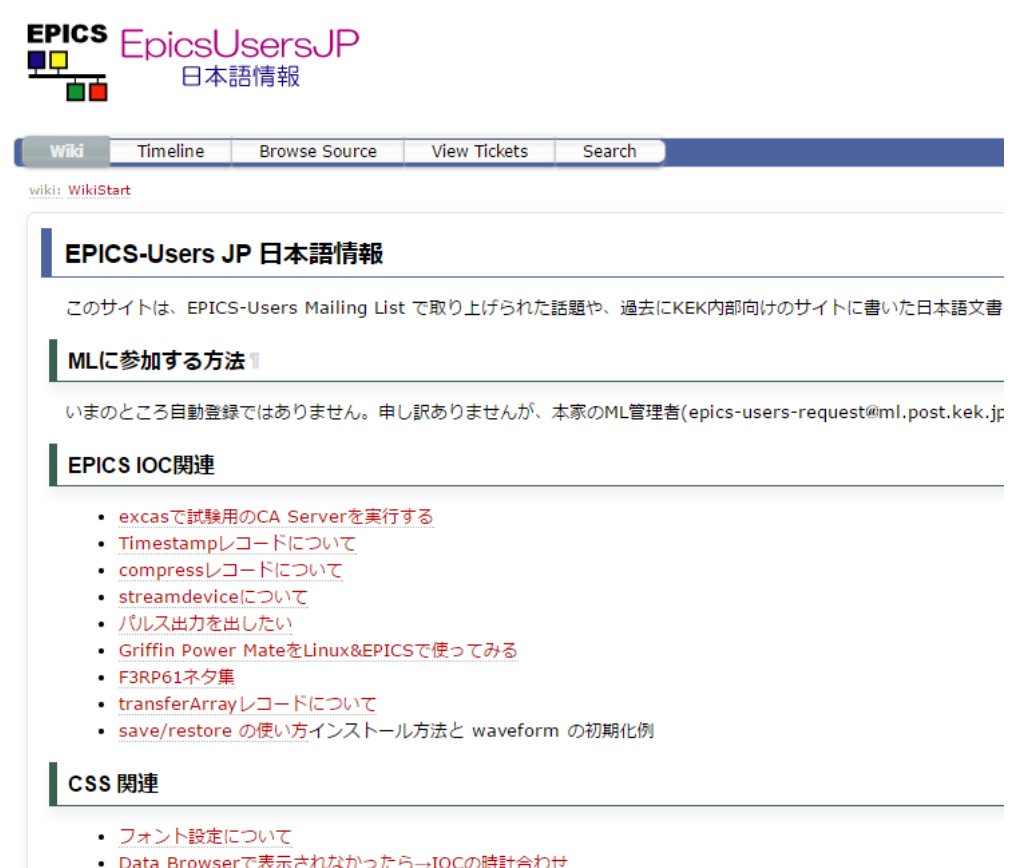

• BOY Examples をインストールしてもTable, Arrayの例が出てこない

#### Machine Status Panel

• Figure

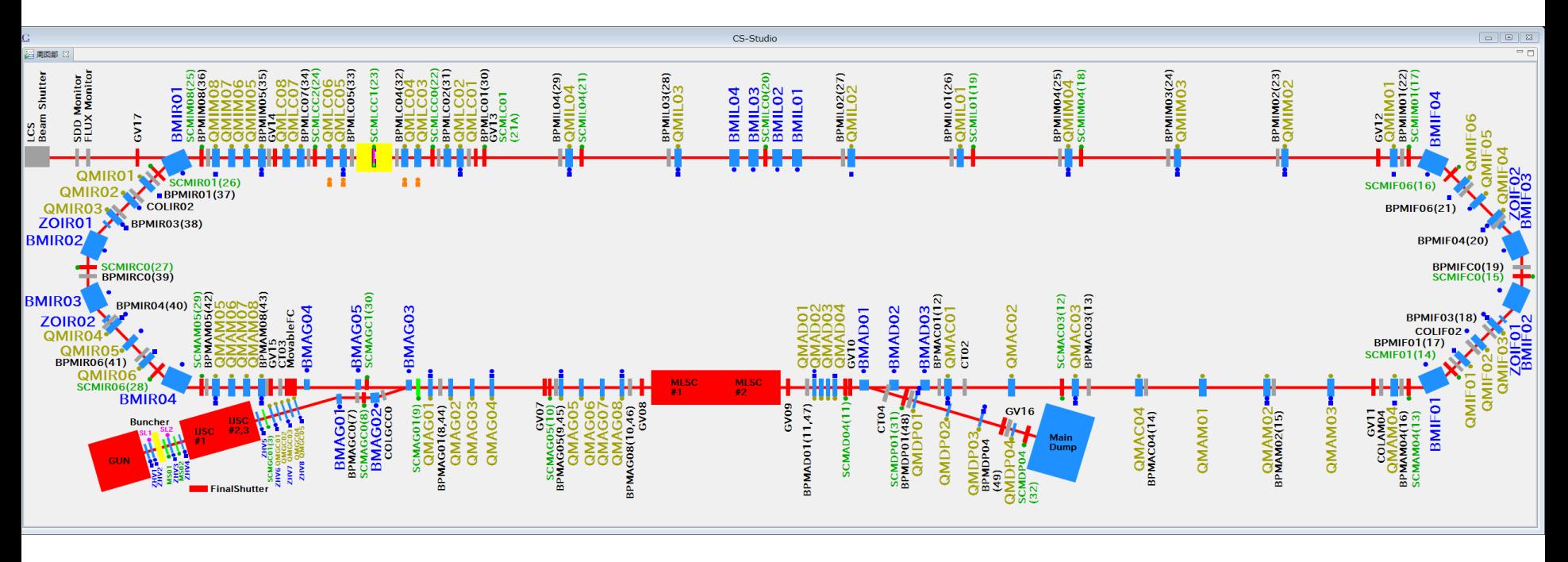

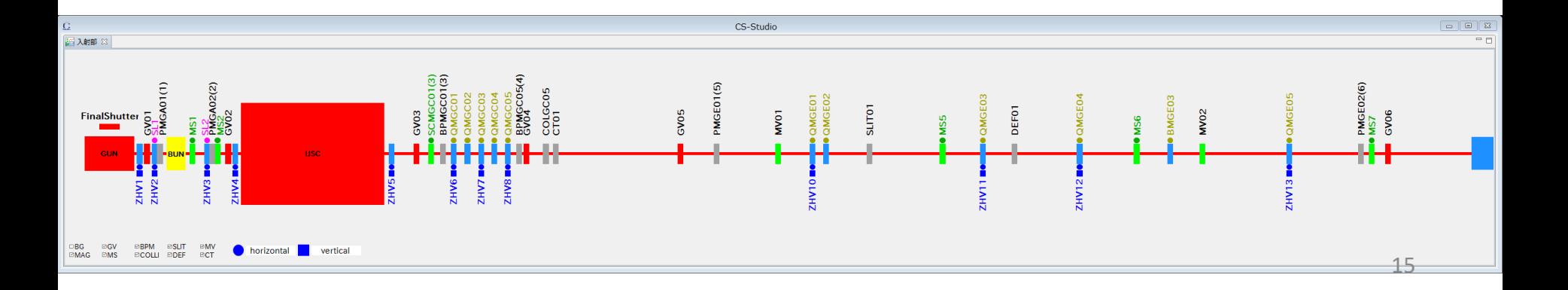

## Status Panel Example

- Thanks for the Java environment, we can use Japanese on the panel.
	- nice feature for operator (not good for scientists from foreign countries)

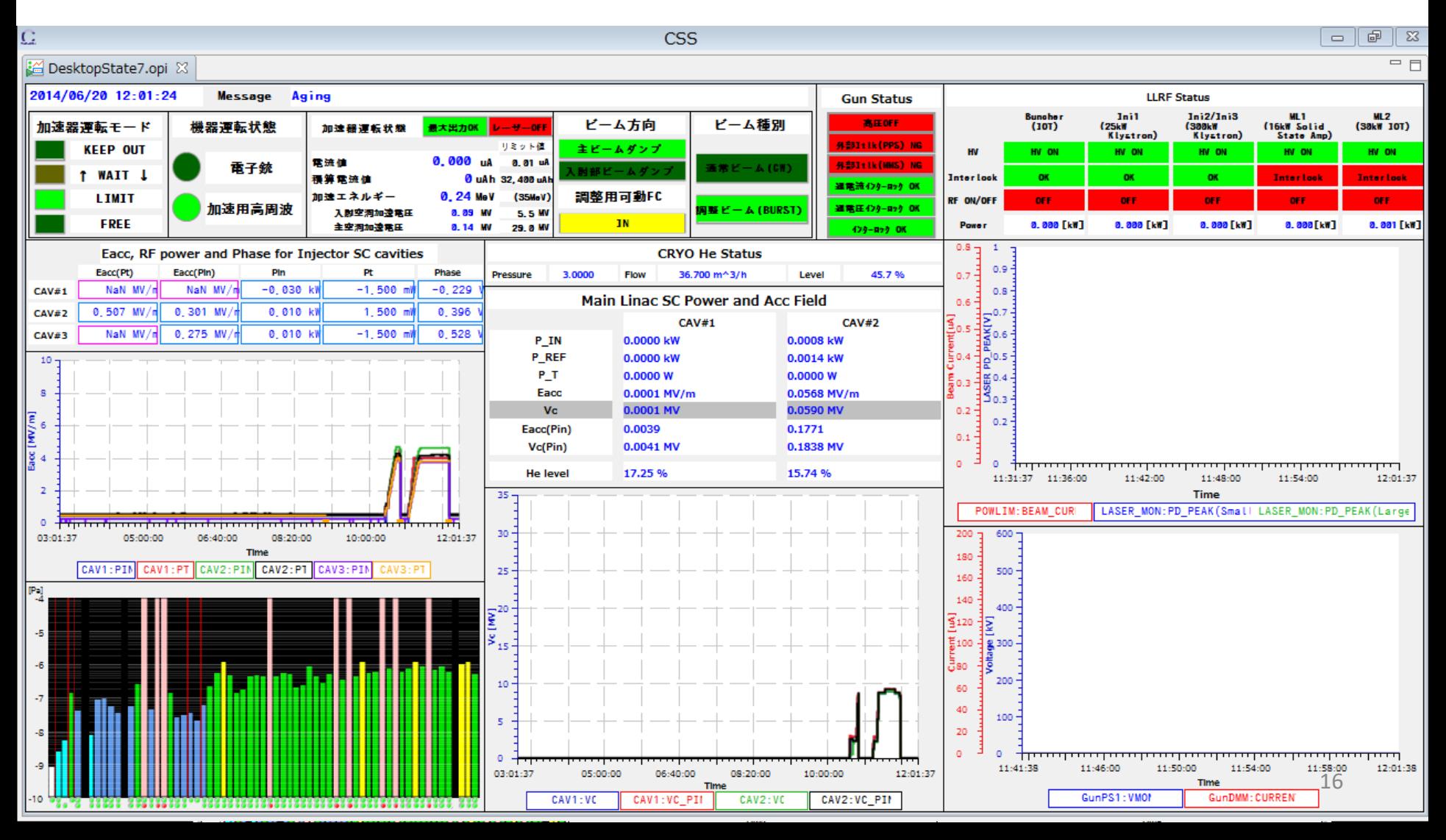

## Archive

• Almost 9,000 PVs are stored in archive

# cERL

## **Archive Engine**

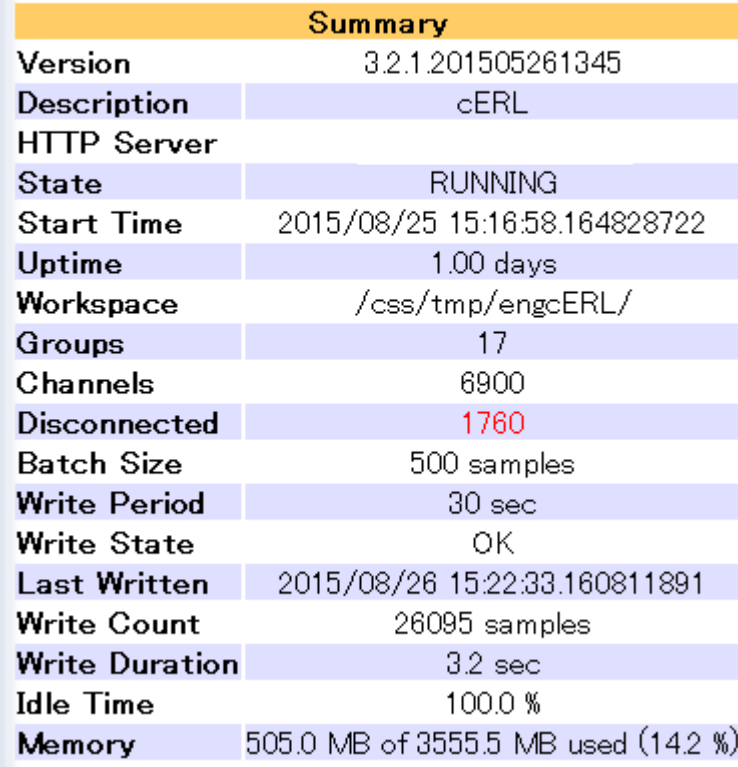

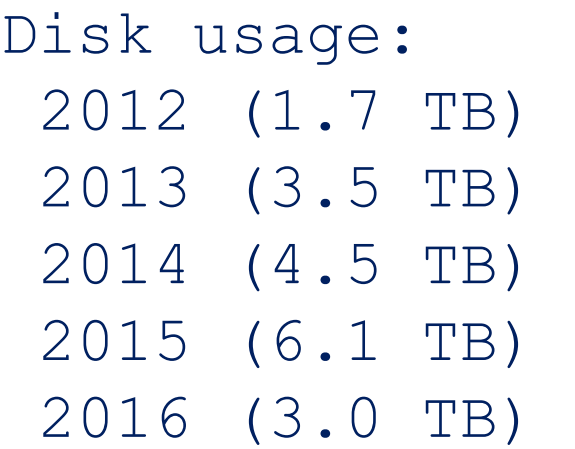

## 1. Introduction

# 2. Outline of cERL at KEK

# 3. Outline of iBNCT at Tokai

# 4. Commissioning, Tuning, Operation

- Various tuning panel
- CSS as an operation manual (procedure)
- Software for rapid prototype
- Hardware example : VME-Master

## What is iBNCT?

• Location

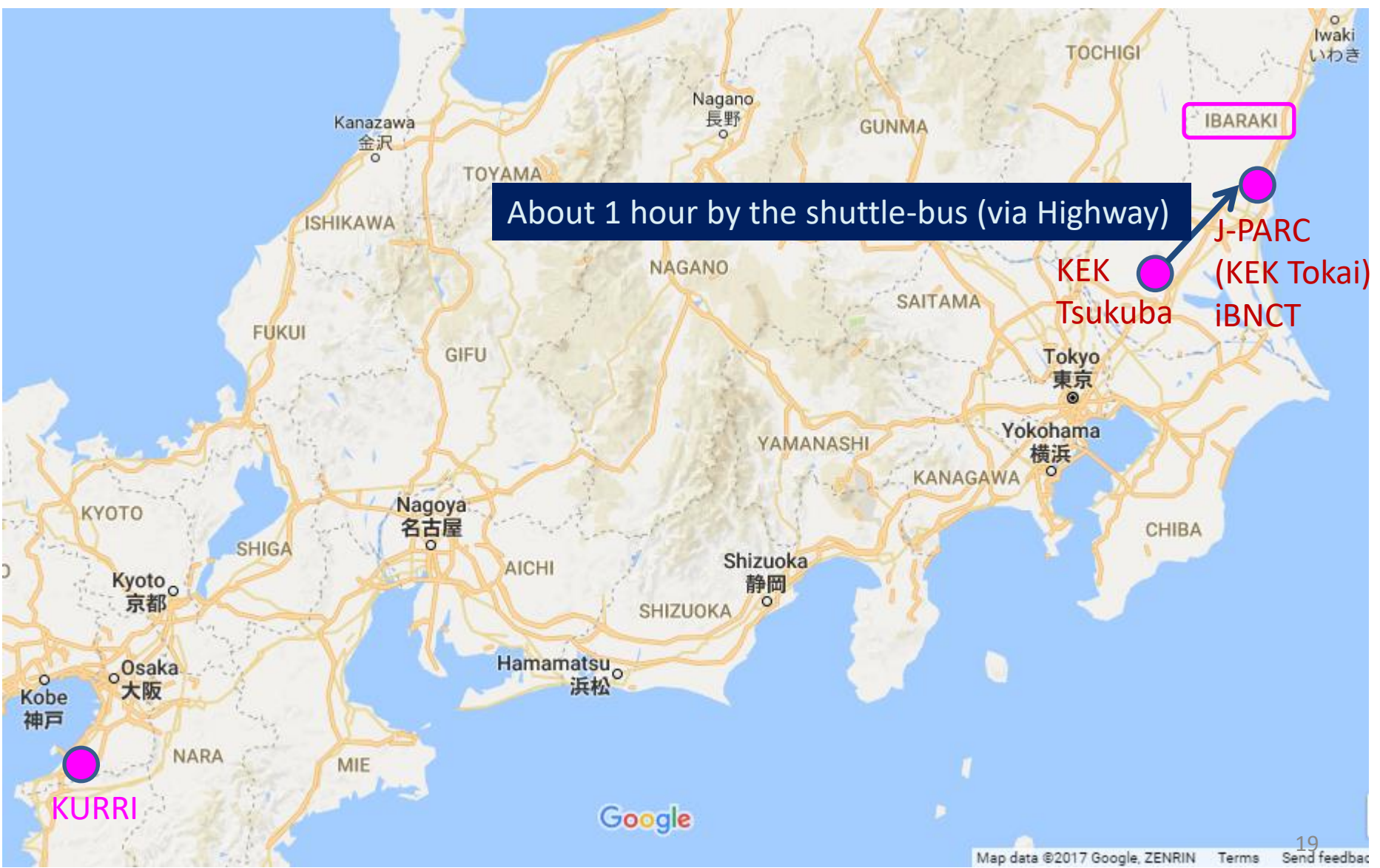

#### map

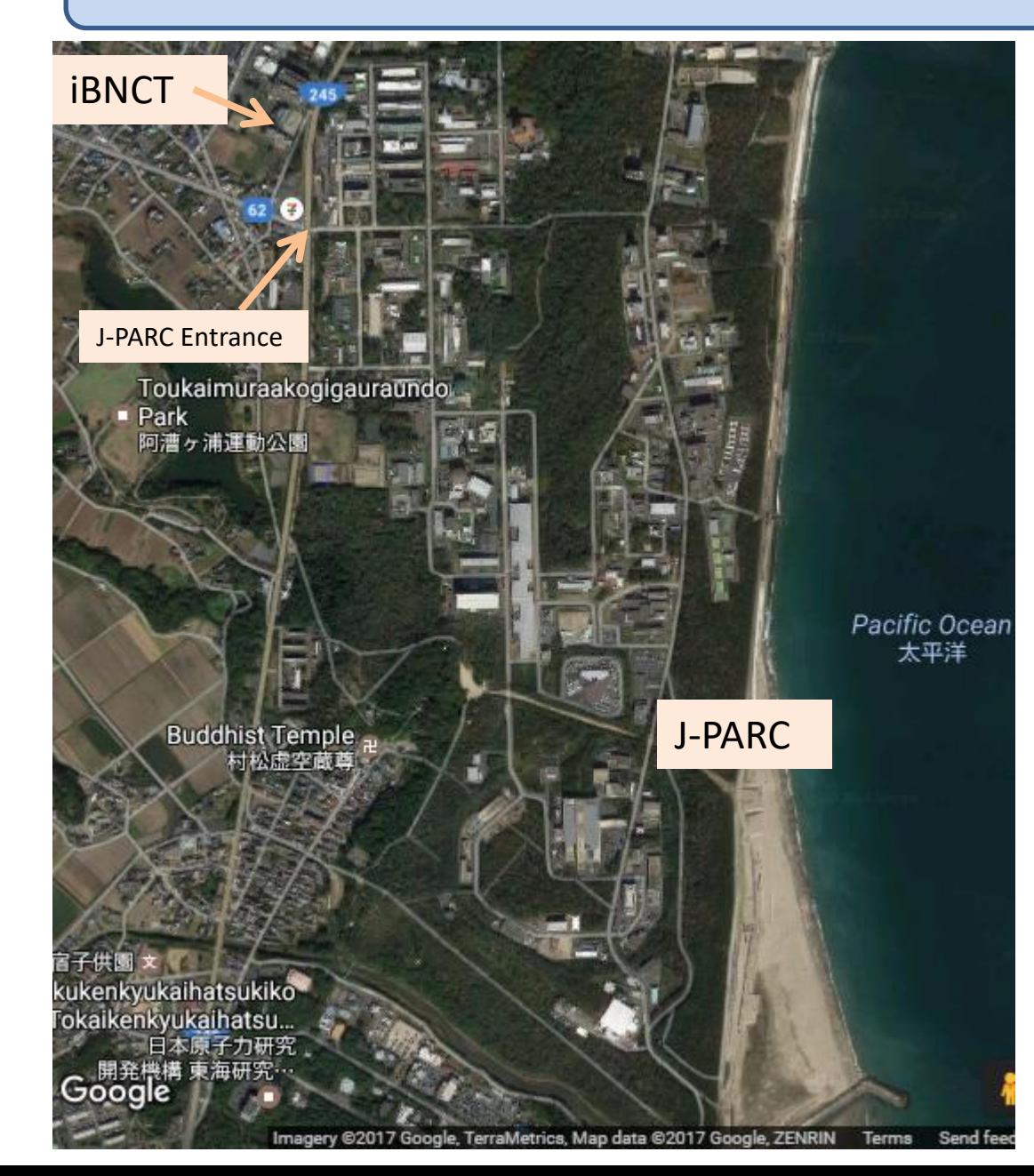

iBNCT Location : near the entrance of J-PARC

## What is iBNCT?

- Ibaraki Boron Neutron Capture Therapy
- Figures from : <http://bnct.kek.jp/eng/index.html>

## **10 Administer boron-containing** drug:

a boron-containing drug that selectively accumulates in cancer cells is used.

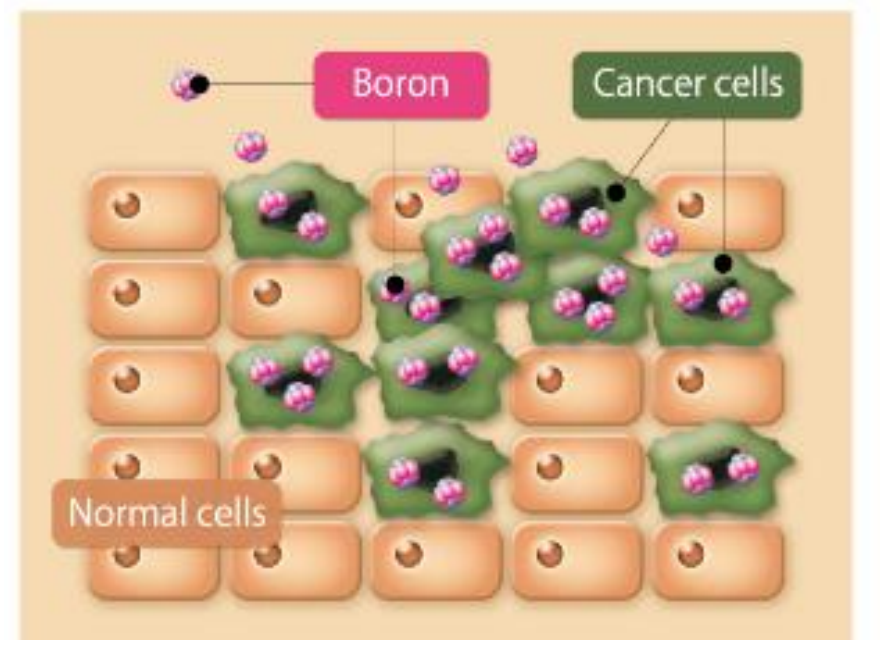

## 2Neutron irradiation:

The affected site is irradiated with an energy-adjusted neutron beam.

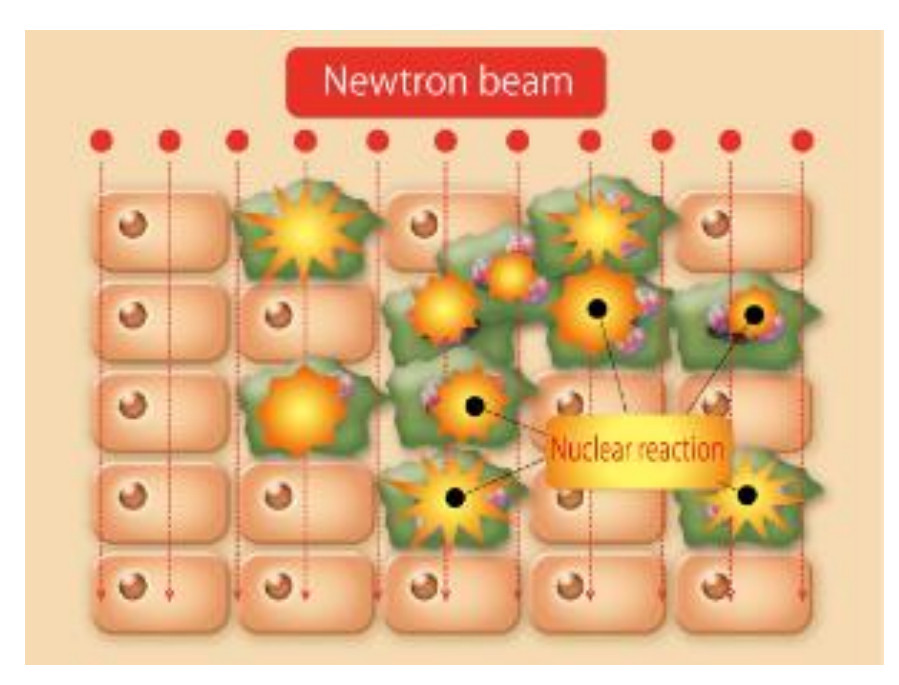

#### Courtesy Dr. Kumada, University of Tsukuba

## Principle (cont.)

## 3 Neutrons react with boron: | 4 Cancer cells are destroyed:

emitted alpha beam and lithium particles destroy cancer cells.

these particles only travel a distance of one cell width (about 10µm), allowing for cell-level treatment.

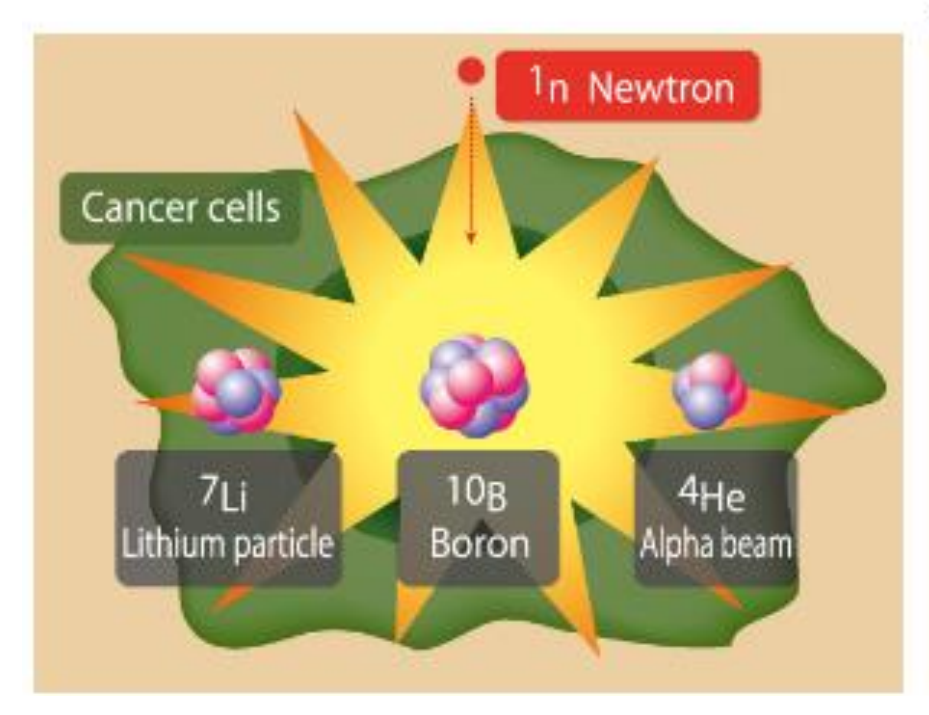

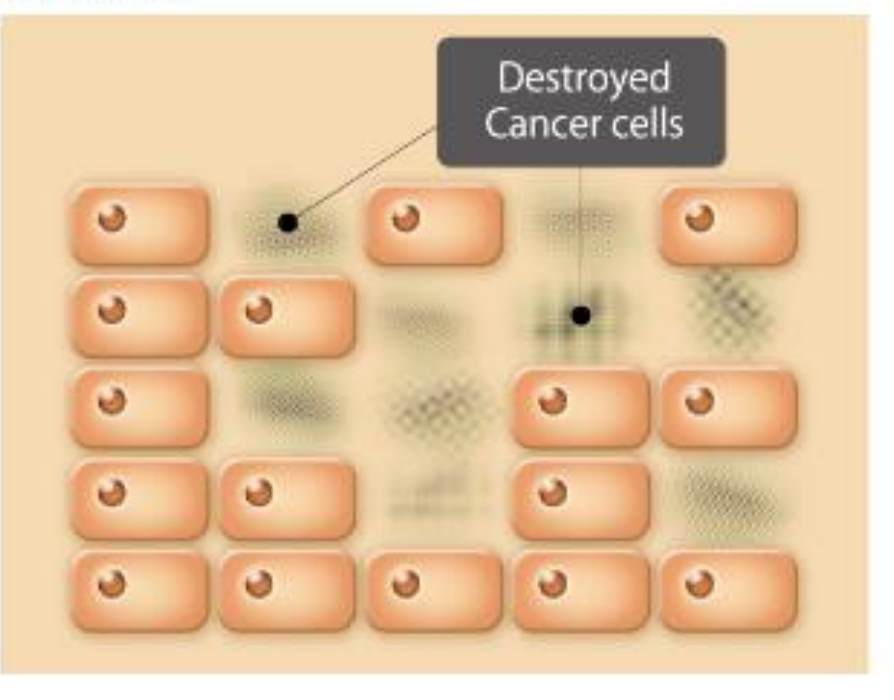

## $n + B(10) = Li + a + y$  22

## Brief History of BNCT

- KURRI is the leading facility
- Reactor-based BNCT  $\rightarrow$  Accelerator-based BNCT in the hospital
- It is very difficult to develop new reactor-based facilities in Japan
- There are several candidates in energy, target material and moderator:
	- Cycrotron / Linac (RFQ or RFQ+DTL) : 2.5 MeV or 8 MeV or 30 MeV
	- Beryllium / Solid Lithium / Liquid Lithium
- There are no time to explain the detail today. Please refer to M. Yoshioka's talk at IPAC16 : "Review of Accelerator-based Boron Neutron Capture Therapy Machines", THXB01, Proc. IPAC2016, p 3171

Today, I would like to talk about control related topics of Ibaraki BNCT. Machine layout: Ion Source + RFQ + DTL + (Transfer Line ) + Be Target

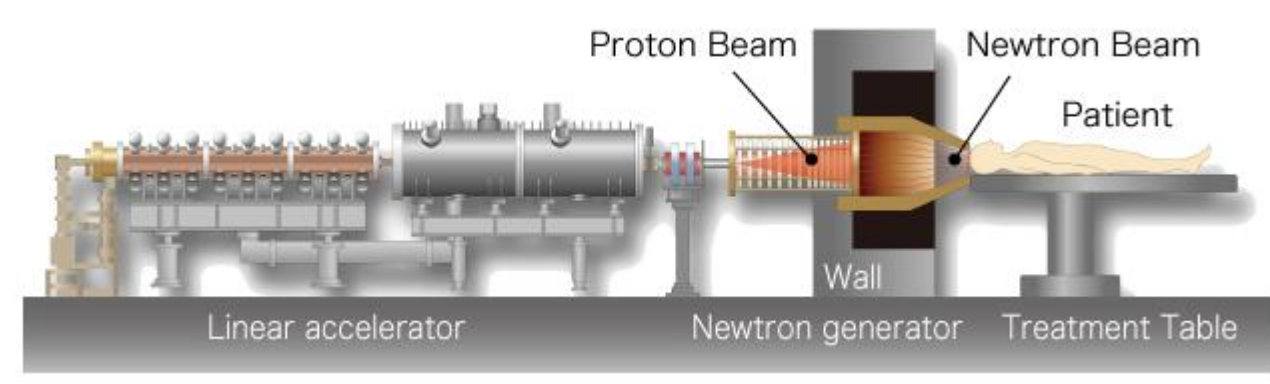

accelerator layout

#### 50 keV Ion Source

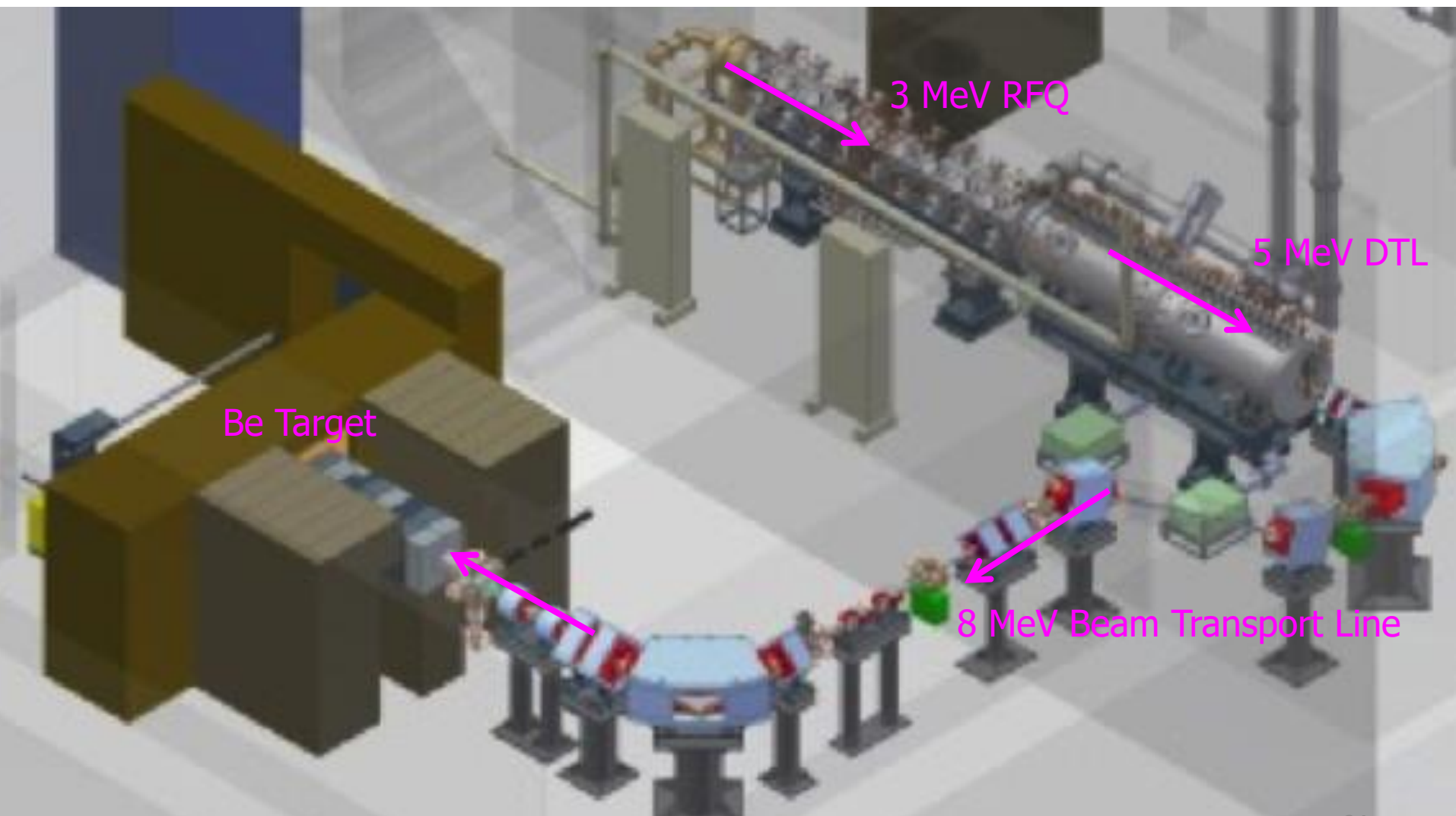

## Photo

• 3 MeV RFQ + 5 MeV DTL

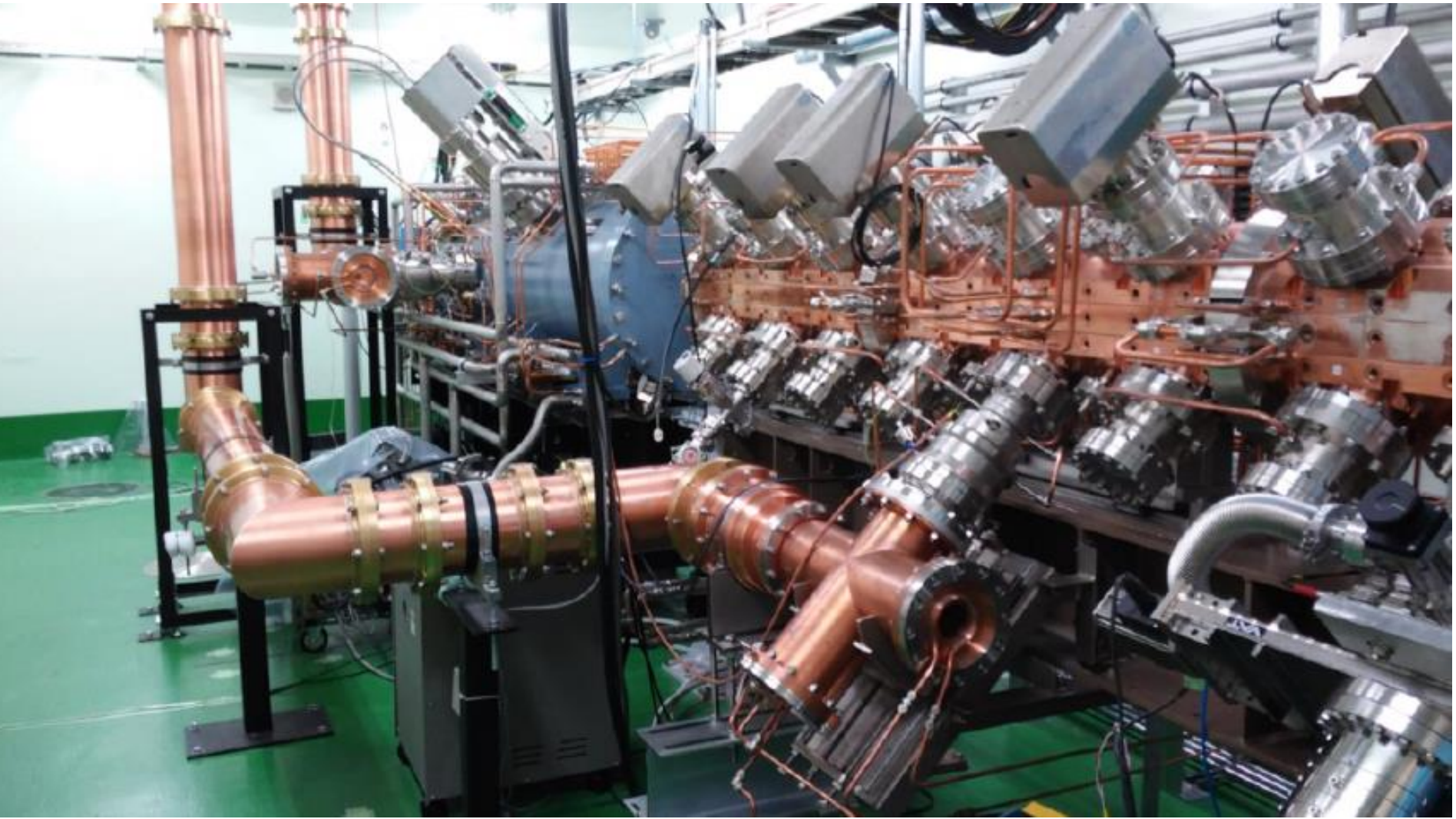

## Control room

• 2 PCs for Operation and beam tuning. Large (wall-mount) display for status

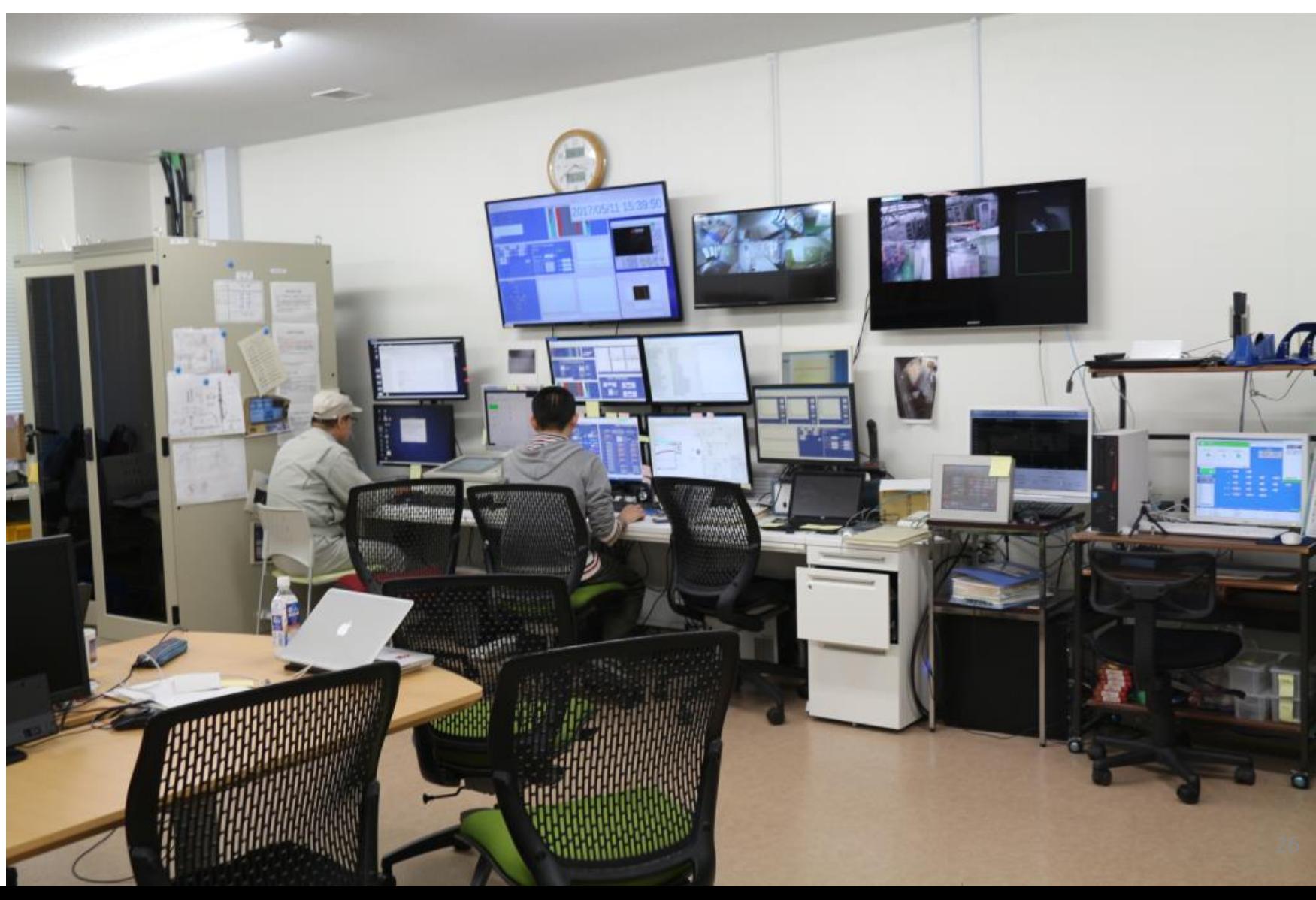

- Requirement for the control system is "Reliable System"
- Accelerator control system is developed by Cosylab.
- First beam is reported in the Cosylab newsletter
	- T. Nakamoto and T. Zagar
	- http://www.cosylab.com/db/cosylab/file/controlsheets/controlsheet\_2015-marchno22.pdf
- Excellent work done by the company
	- No major trouble in the basic control system

- I need to follow-up some software tools such as
	- Beam Loss monitors
	- Utilities for beam tuning
	- Software to share information : wiki, NAS, etc

## Fieldbus

- Yokogawa PLC
	- most of the accelerator equipment are controlled by PLC.
	- Ladder CPU + WideField (development environment)
- Yokogawa SL1000
	- CT, BPM, Loss Monitor, etc
	- VXI-11 protocol

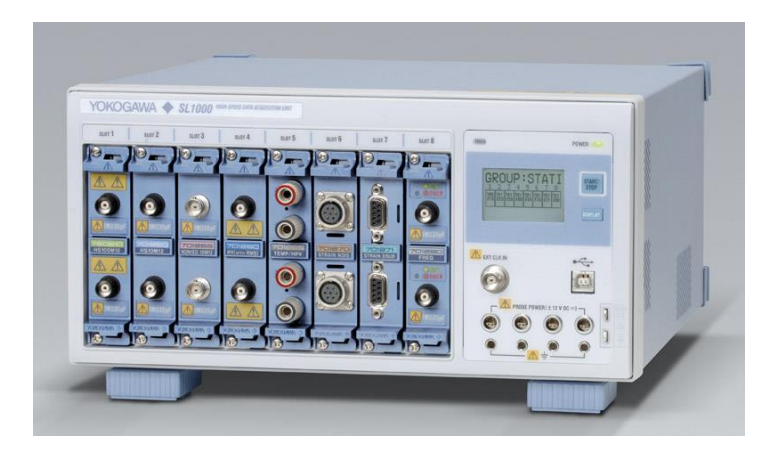

• EVG/EVR (mrf) for timing system

## GUI Example

• Magnet status/direct set (Cosylab)

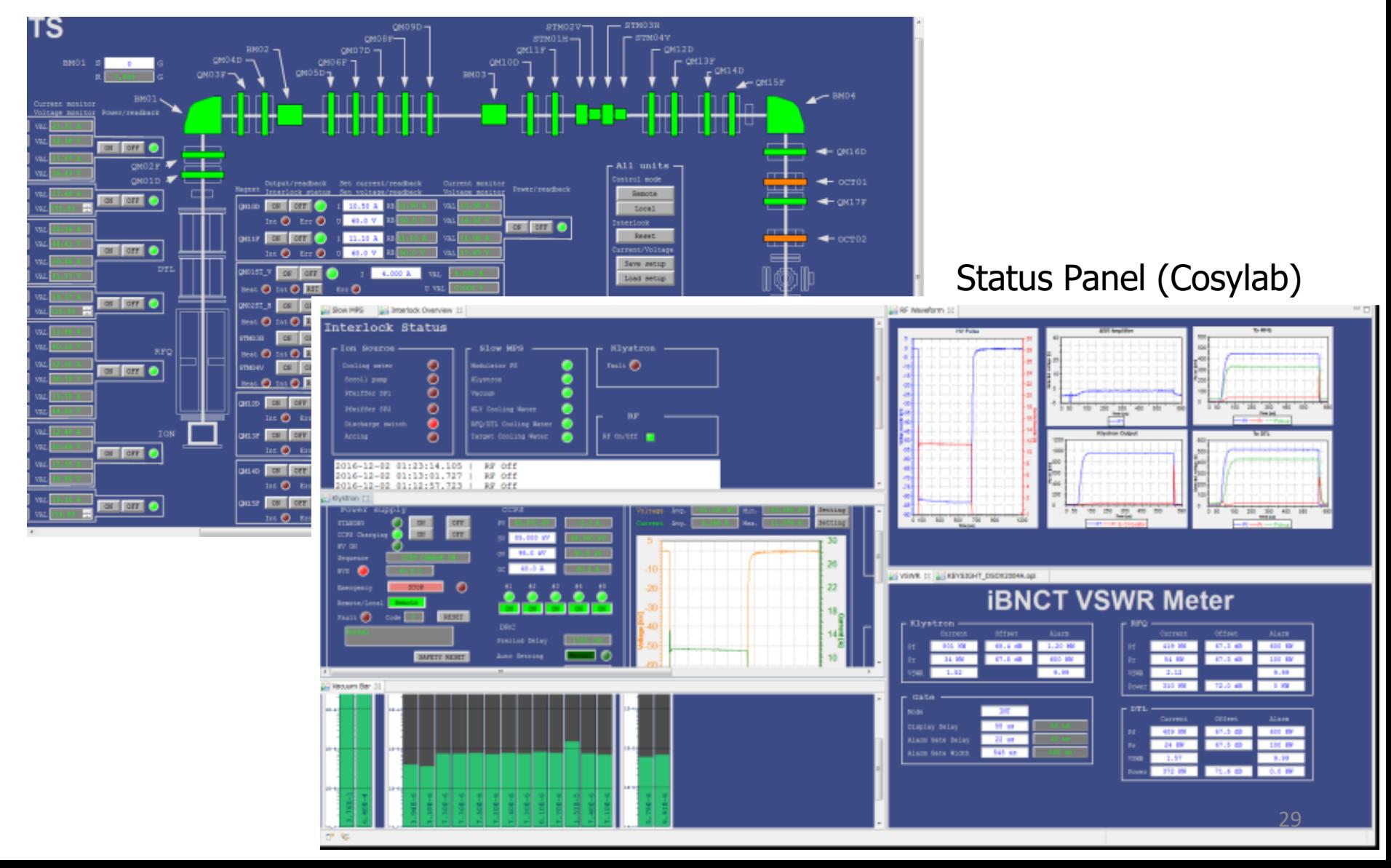

## Number of PVs, Archiver, etc

## **Archive Engine**

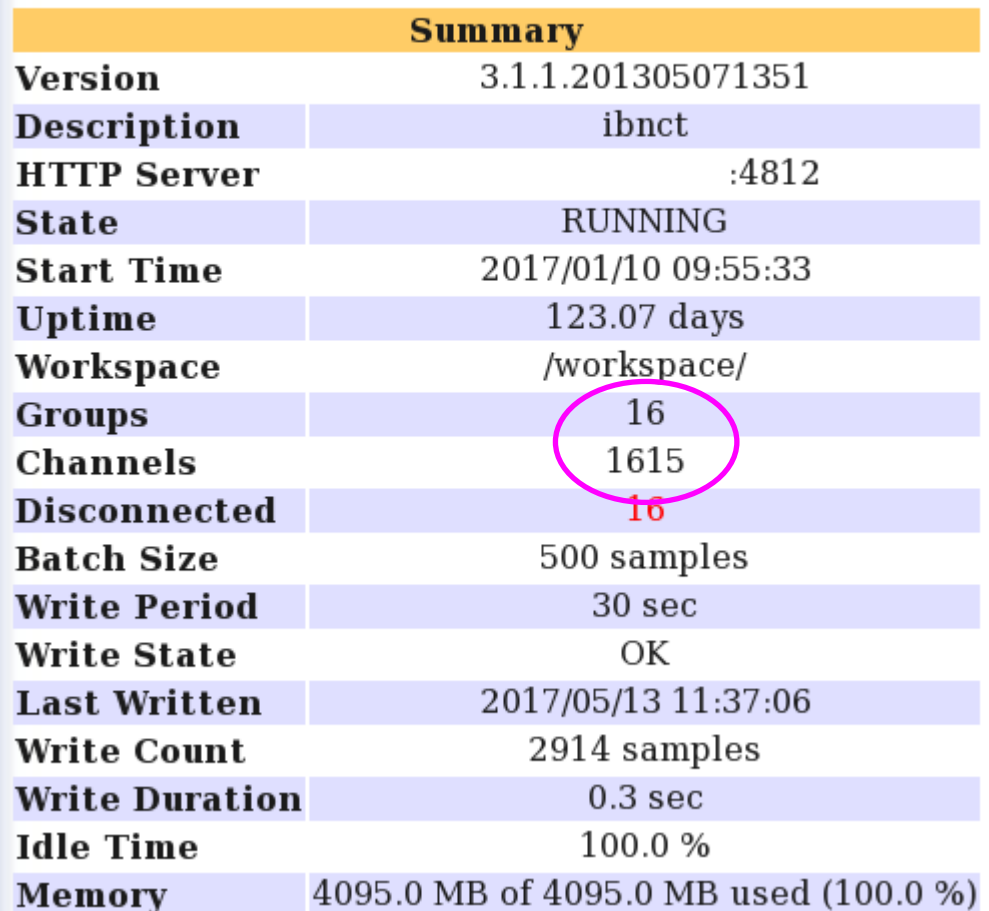

#### no disconn. channels during operation <sup>30</sup>

## Optics tuning (reduce beam loss)

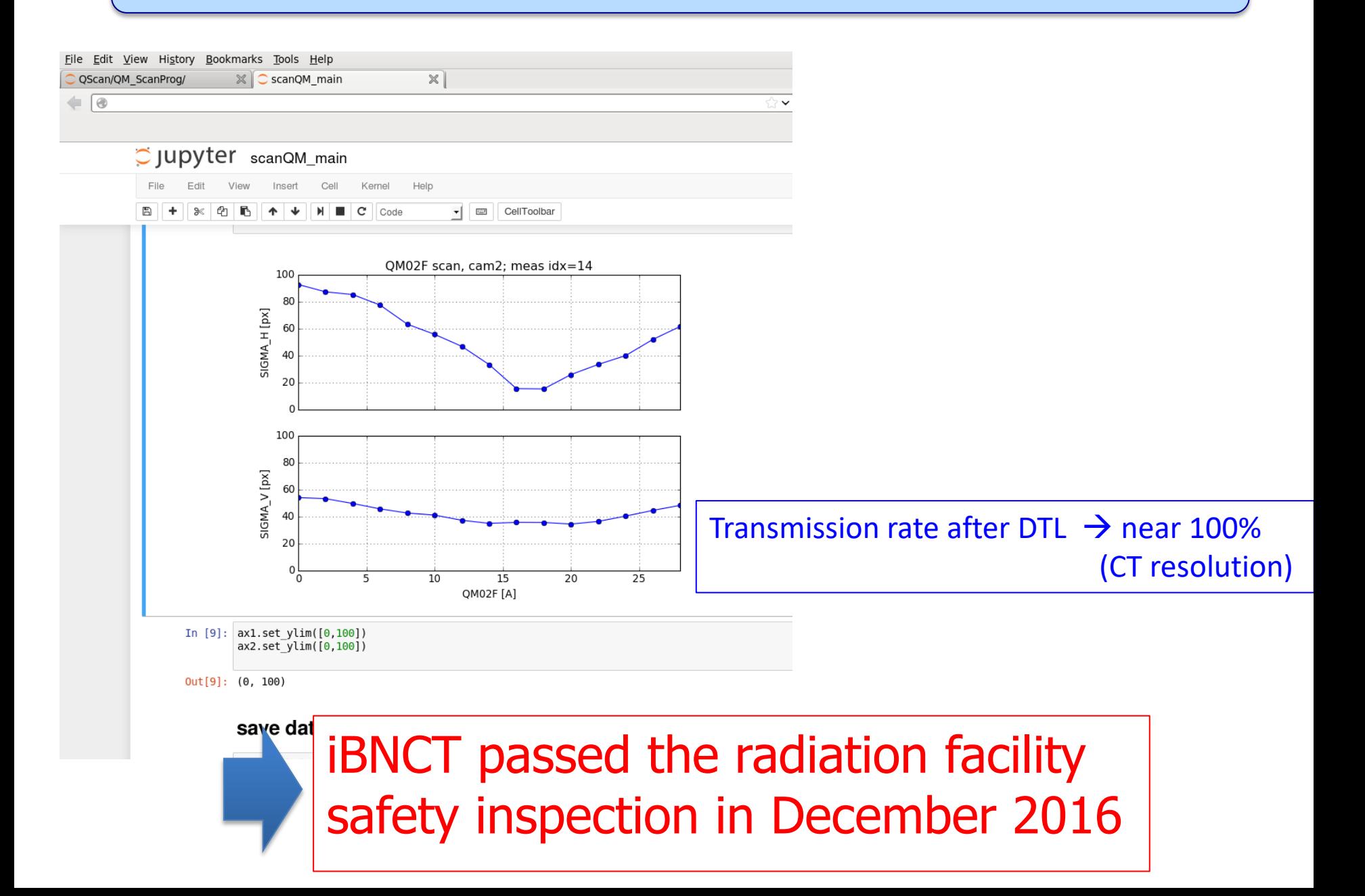

# 1. Introduction

2. Outline of cERL at KEK

3. Outline of iBNCT at Tokai

4. Commissioning, Tuning, Operation (for cERL and iBNCT)

- Example of tuning panel
- CSS as an operation manual (procedure)
- Software for rapid prototype
- Hardware example : VME-Master

## High Level Application : Software for beam tuning

• In case you need accelerator optics knowledge : Use SAD

#### **OR** File Edit Settings Display Window  $10/26/2002$  10:17:58 Help  $\sim$ EKB/KCG/HER/Optics/Tune/ProgTune10 26 2002 (  $-.004\Box$  $-.006$  $-.008$  $\Delta \mathbf{v_x}$  $-0$  $\frac{a}{b}$  -.012  $-.016$  $-.018F$  $-.02E$ 500 600 900 1000 400 700 800  $\Omega$  $.048$  $.046$  $\sum_{1}^{8}$  044 HER<sub>2</sub>  $.042$  $.04$ .038 .036  $.0341$ 400 500 600 900 1000 700 800 **HER DCCT (mA)** HER AV<sub>N</sub>  $0.000000 + 2$ Base Optics: Tune10 22 2002 13:29:37i  $nux = 44.51458$   $nuy = 41.58321$ HER  $\Delta V_{\rm w}$  $0.00000$ **N** INJ **N** PHYS **Load Settings Undo Settings Save Settings** Avx: 0.00029 Damp: .8000 **Set Prev Tune Adjust to Ref All Adjust to Ref Here**  $\Delta$ vy: 0.00036 Damp: .8000 **Stop Start** Status: **Stopped** I Inj Done Tune Changed: {872.13257499999997, {-.015088408147863,.042779245048521}}

#### KEKB Optics (Tune) Panel Panel PF-AR Injection bump panel

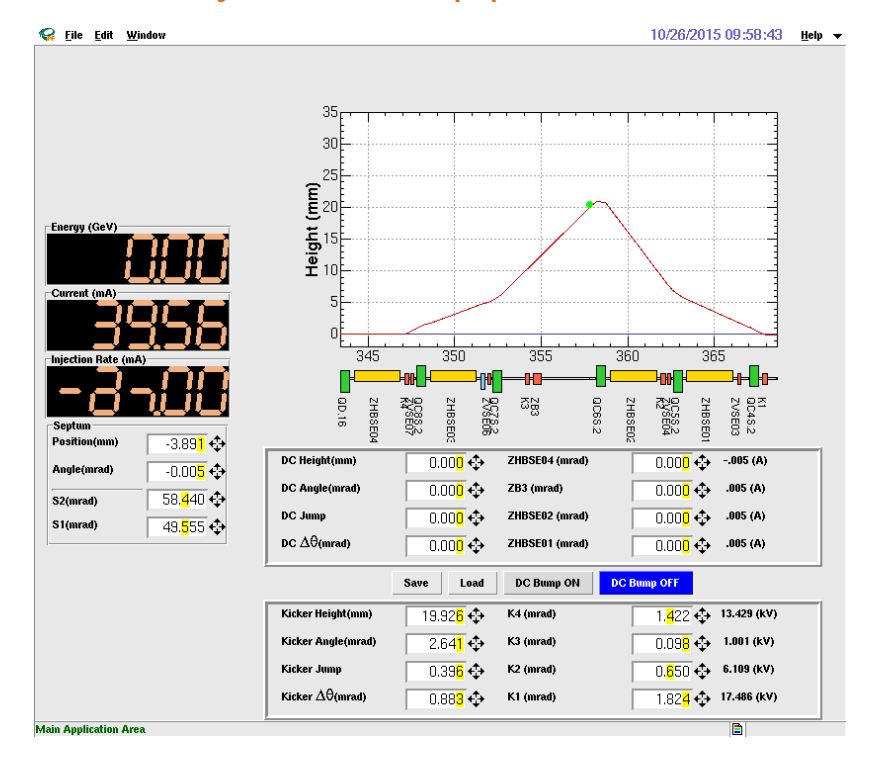

other accelerator laboratories may use elegant, matlab/AT, etc

## Basic instruments control panel

Injection Diag Section1 Section2 Section3 Section4 Section5 Section6 Section7 Section8

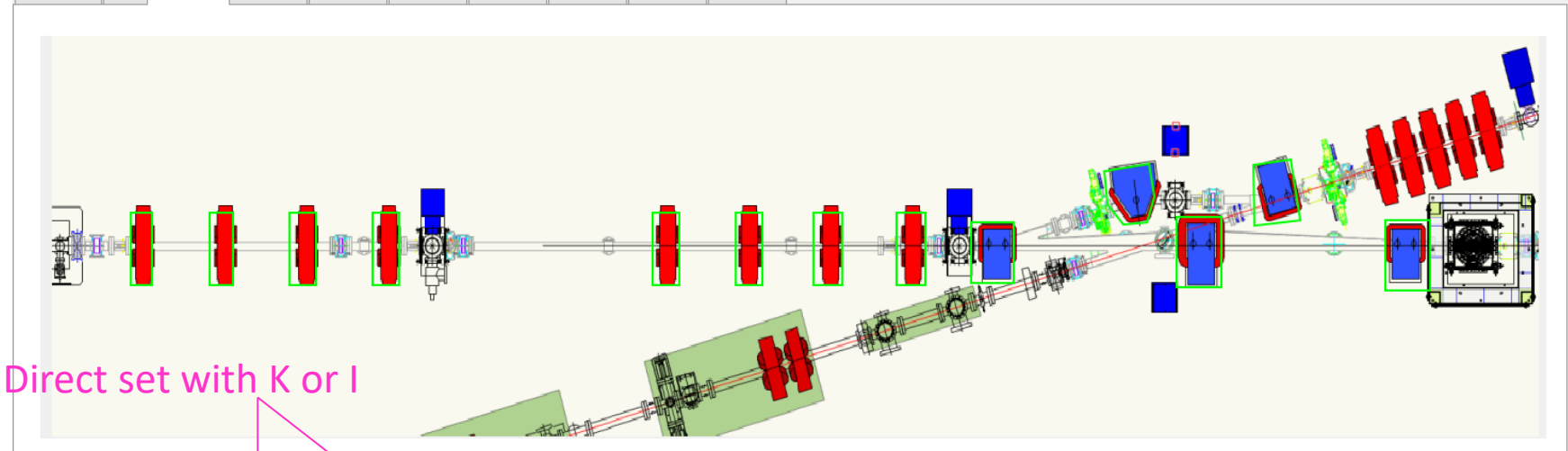

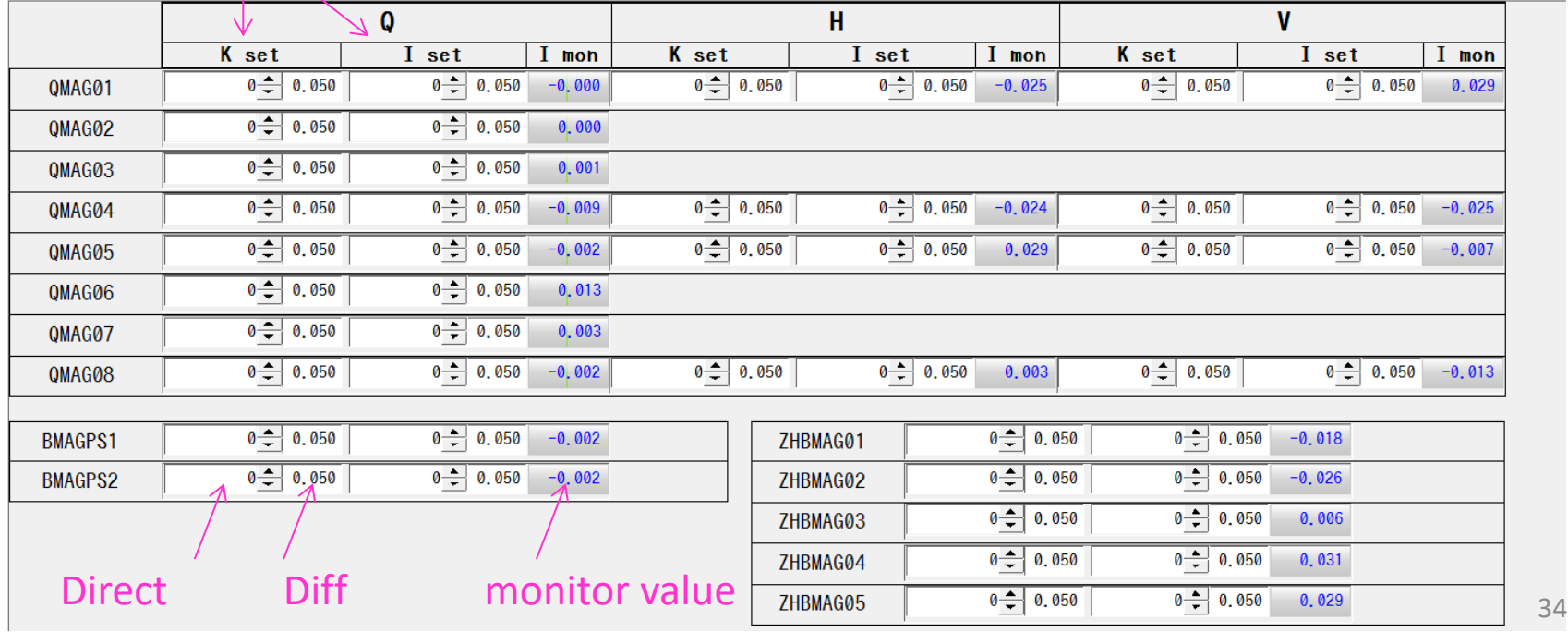

## save/restore

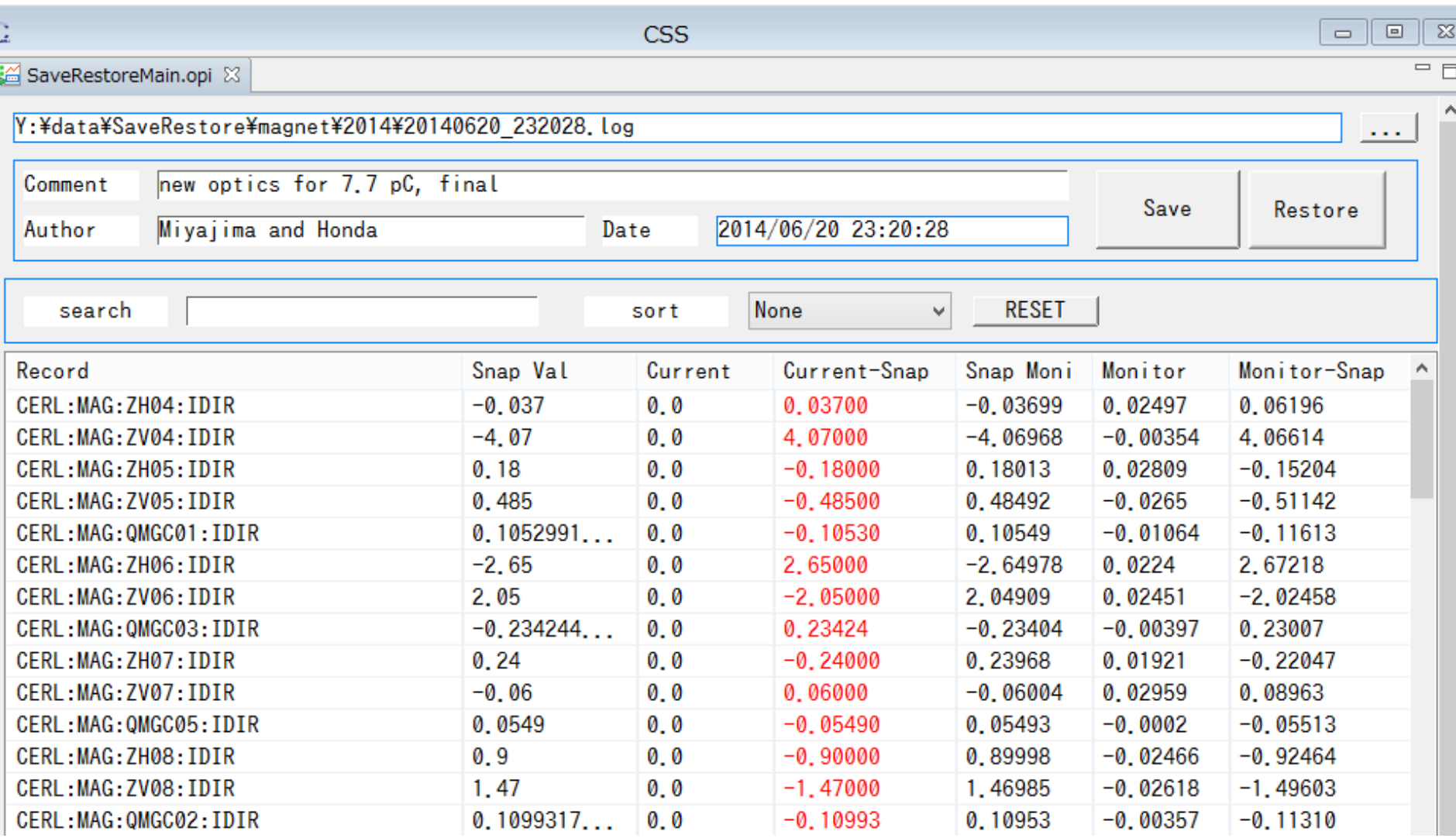

#### Screen Monitor

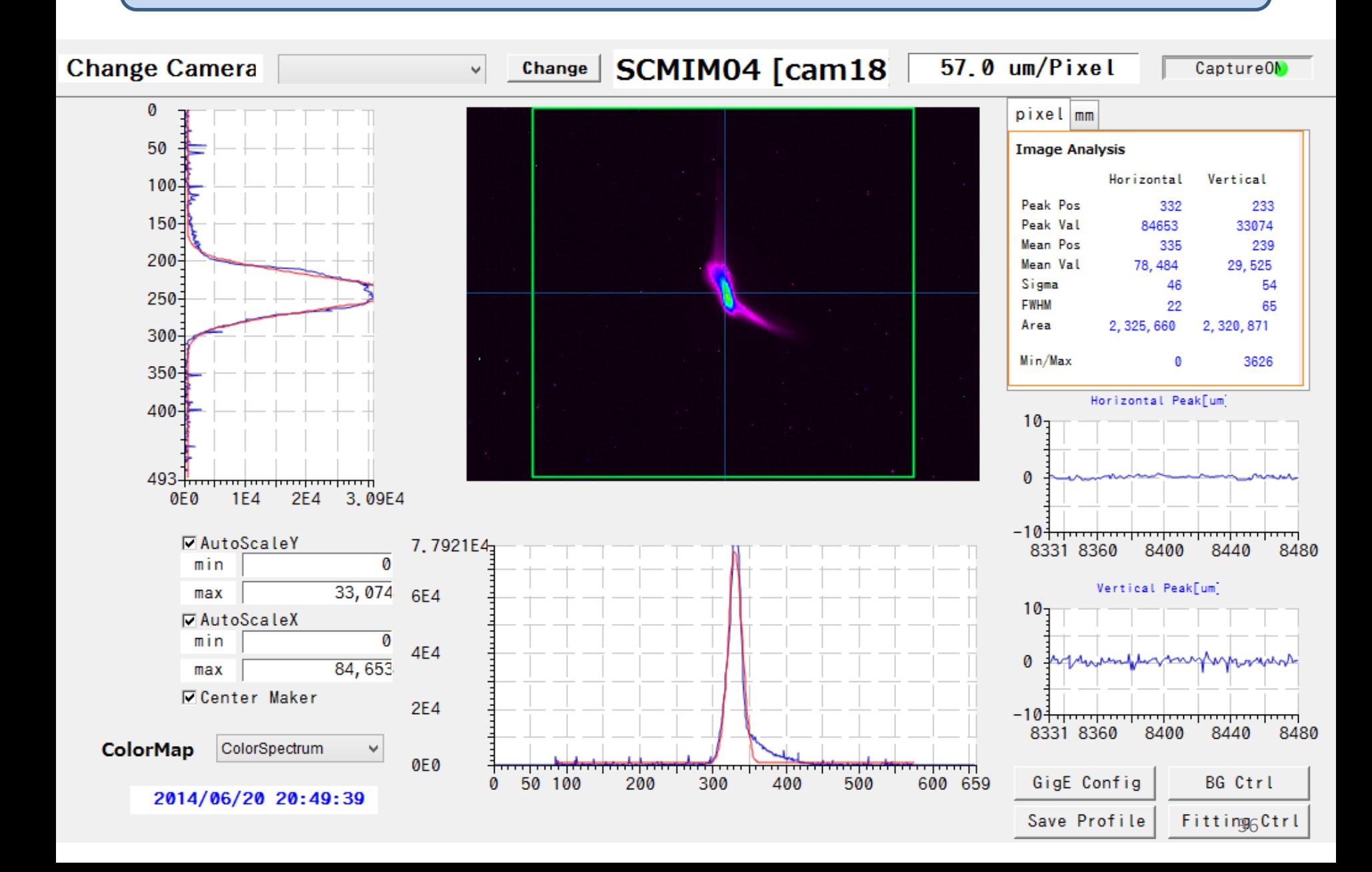

## X-Y plot OPI : (example : RF Phase scan)

- General-purpose plot tool
	- main part is written CSS python script
	- disadvantage : difficult to move newer version of CSS!  $\rightarrow$  should be implemented in software sequencer or other IOC

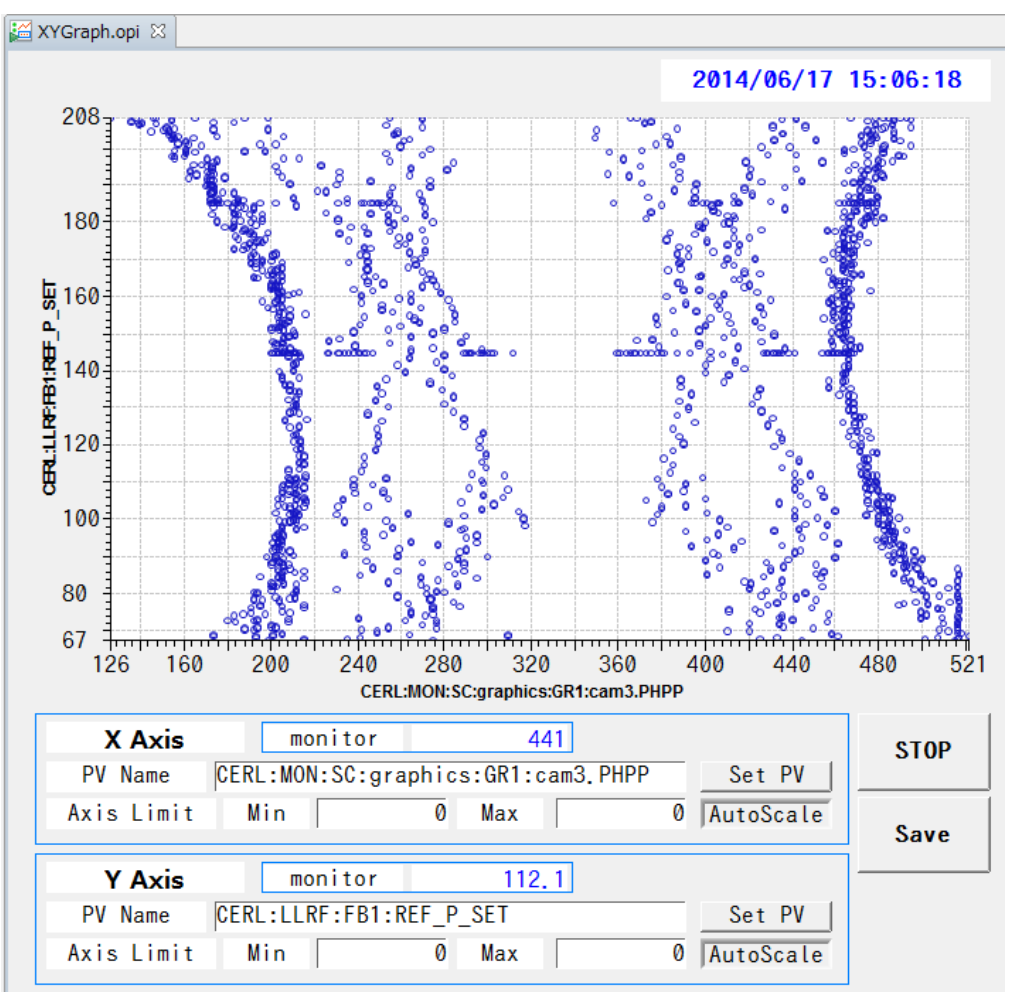

- Operator (non-programmer, non- accelerator Physicist) can create panels.
- I surprised they start to create "operator manual" using CSS.
- Using "Japanese" is mandatory for them

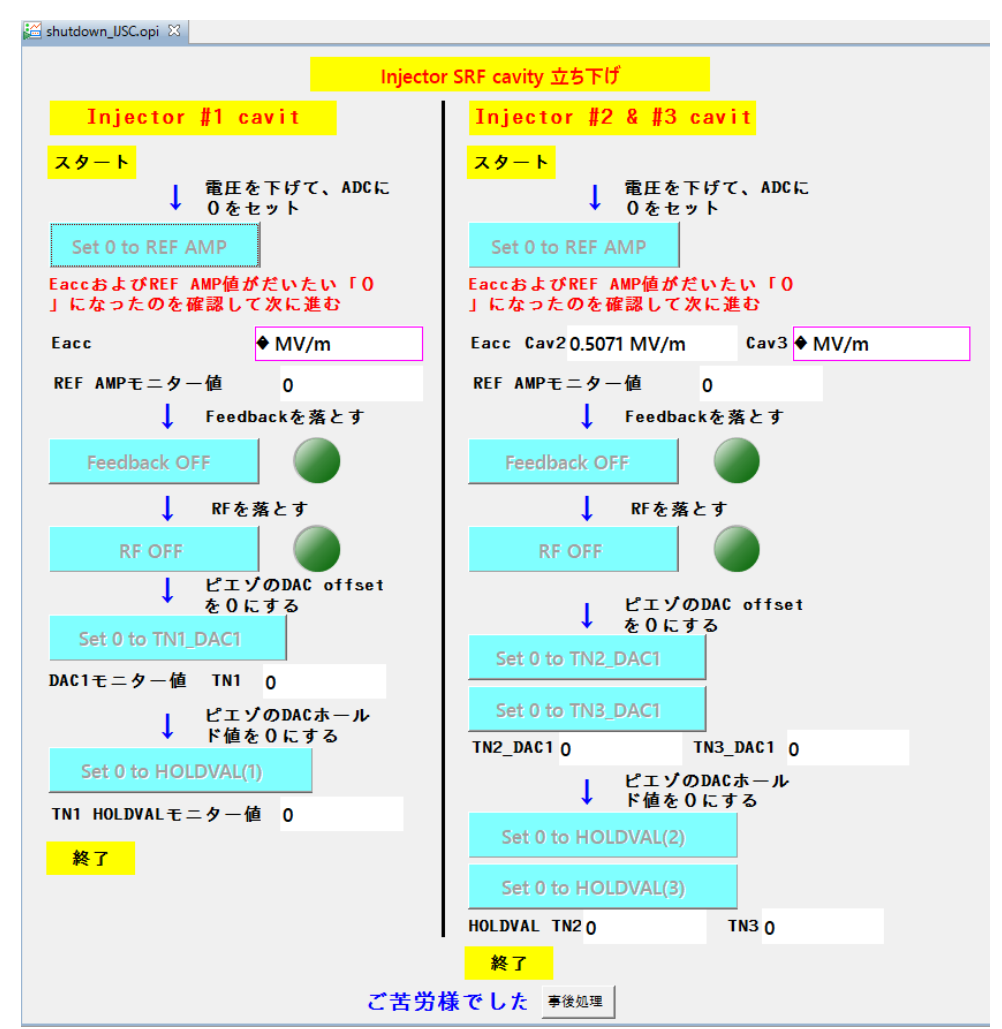

# 1. Introduction

# 2. Outline of cERL at KEK

# 3. Outline of iBNCT at Tokai

# 4. Commissioning, Tuning, Operation

- Various tuning panel
- CSS as an operation manual (procedure)
- Software for rapid prototype
- Hardware example : VME-Master

## IPython (Jupyter) Notebook

- Suitable for equipment control that does not need Accelerator optics.
- IPython core is running on server machine, client use web browser only.
- Intensively used in cERL and iBNCT

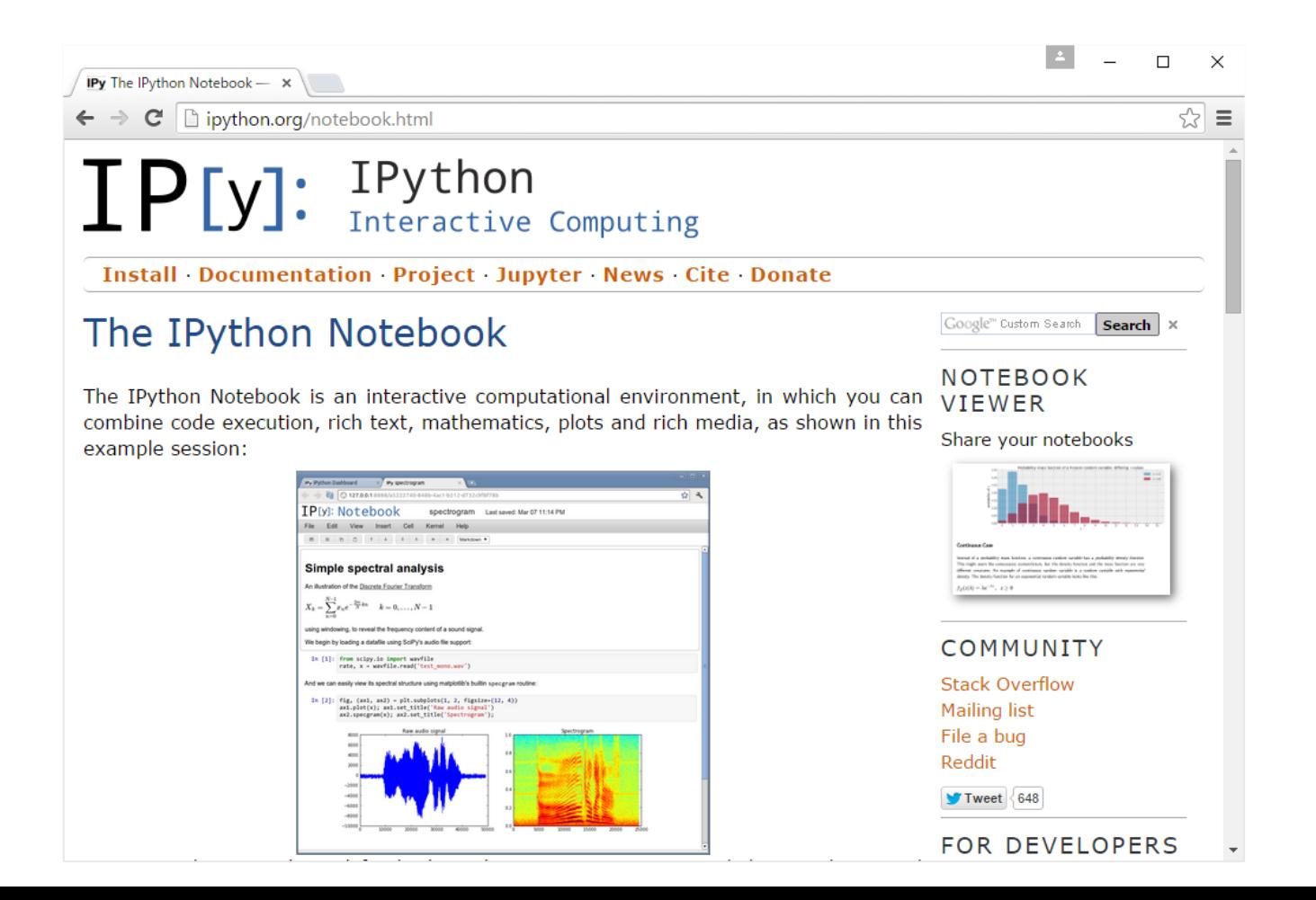

## Rapid prototyping with IPython Notebook

- ex: RF conditioning and DTL tuner (slow) feedback control for iBNCT
- Need to adjust input voltage and pulse height, repetition rate, etc.
	- monitoring tuner position, RF frequency, power, .... and many other parameters.
	- Some patterns have been tried at the beginning.
	- "Quick and Dirty" approach required
- IPython Notebook has nice feature such as
	- easy to understand (script).
	- can execute a part (block) or whole script
- After the parameters are fixed, the script is migrated to EPICS sequencer, then create a CSS panel.
- Notebook is used like a "requirement definition document" + "Prototype".

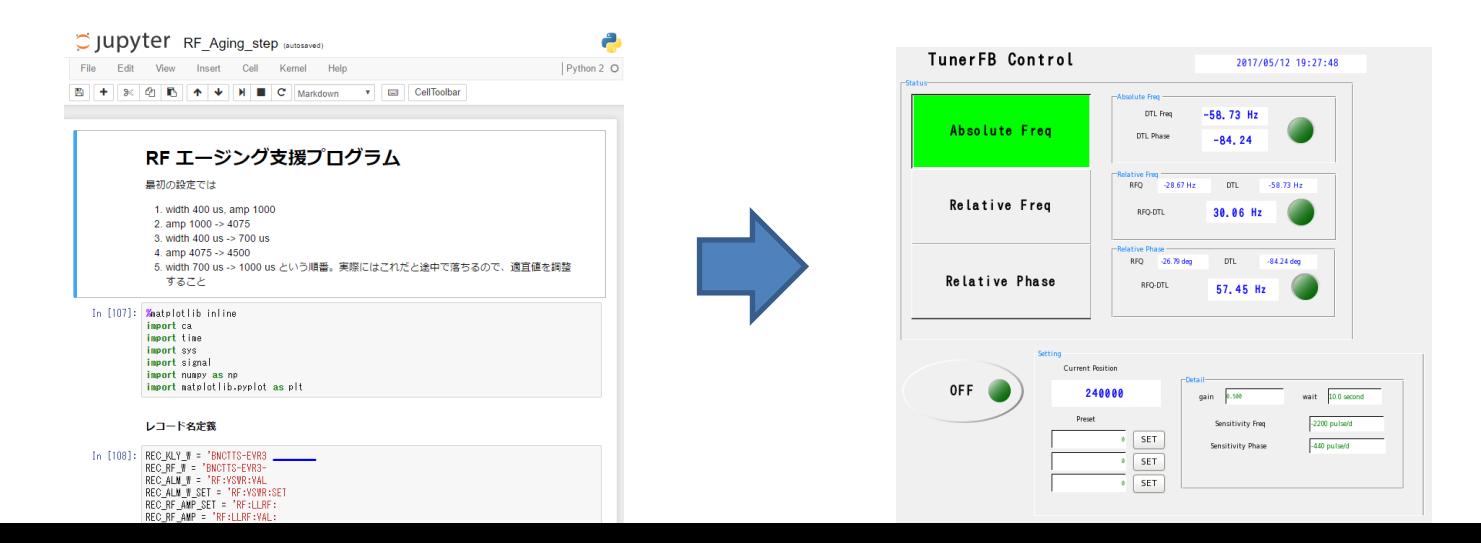

## Misc. Hardware : VME-Master

- Commercial Product of "BeeBeans Technologies" Co.
	- <http://www.bbtech.co.jp/> (KEK Venture Company)
- SiTCP (Silicon TCP in FPGA) for communication. No operating system.

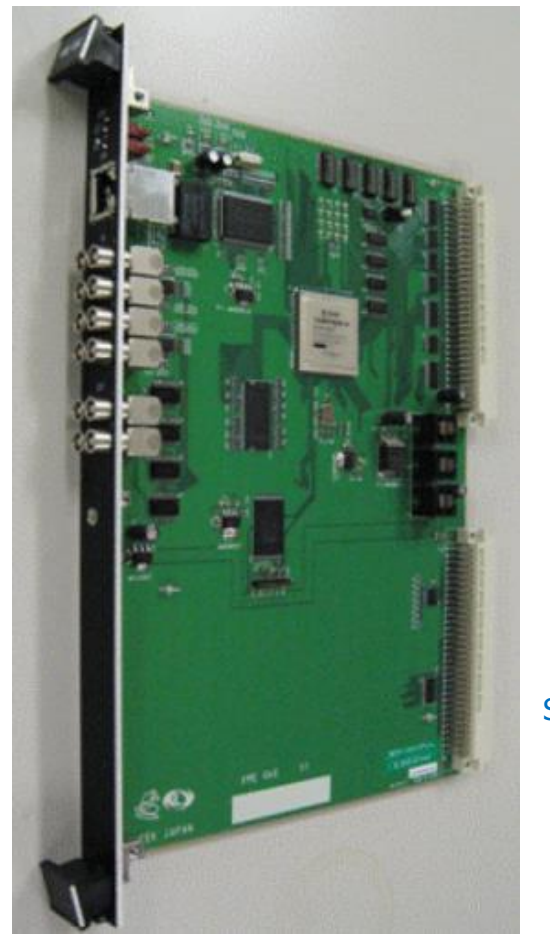

We can use VME boards like a network-attached I/O module. Standard "Stream Device/Asyn" for communication.

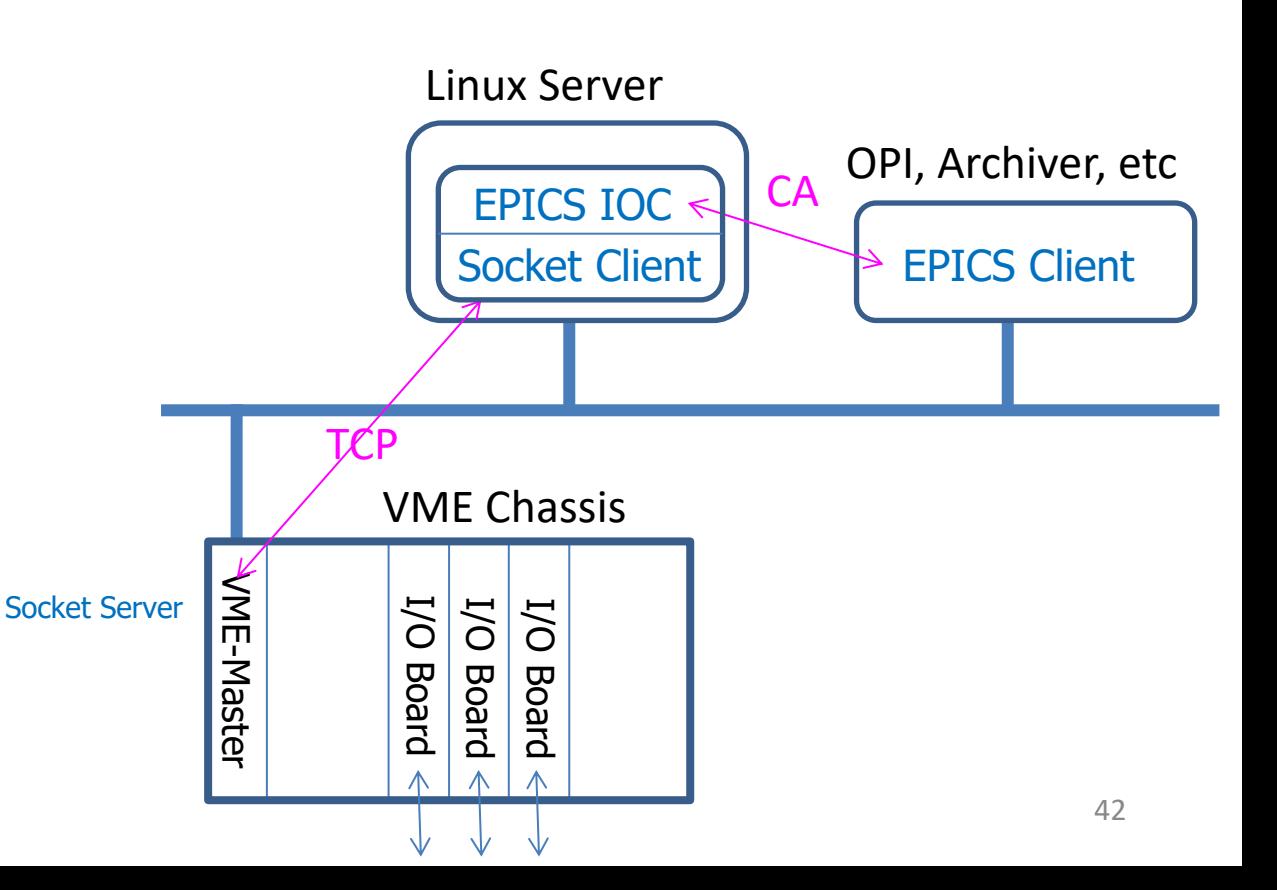

• Please refer to the manual for details.

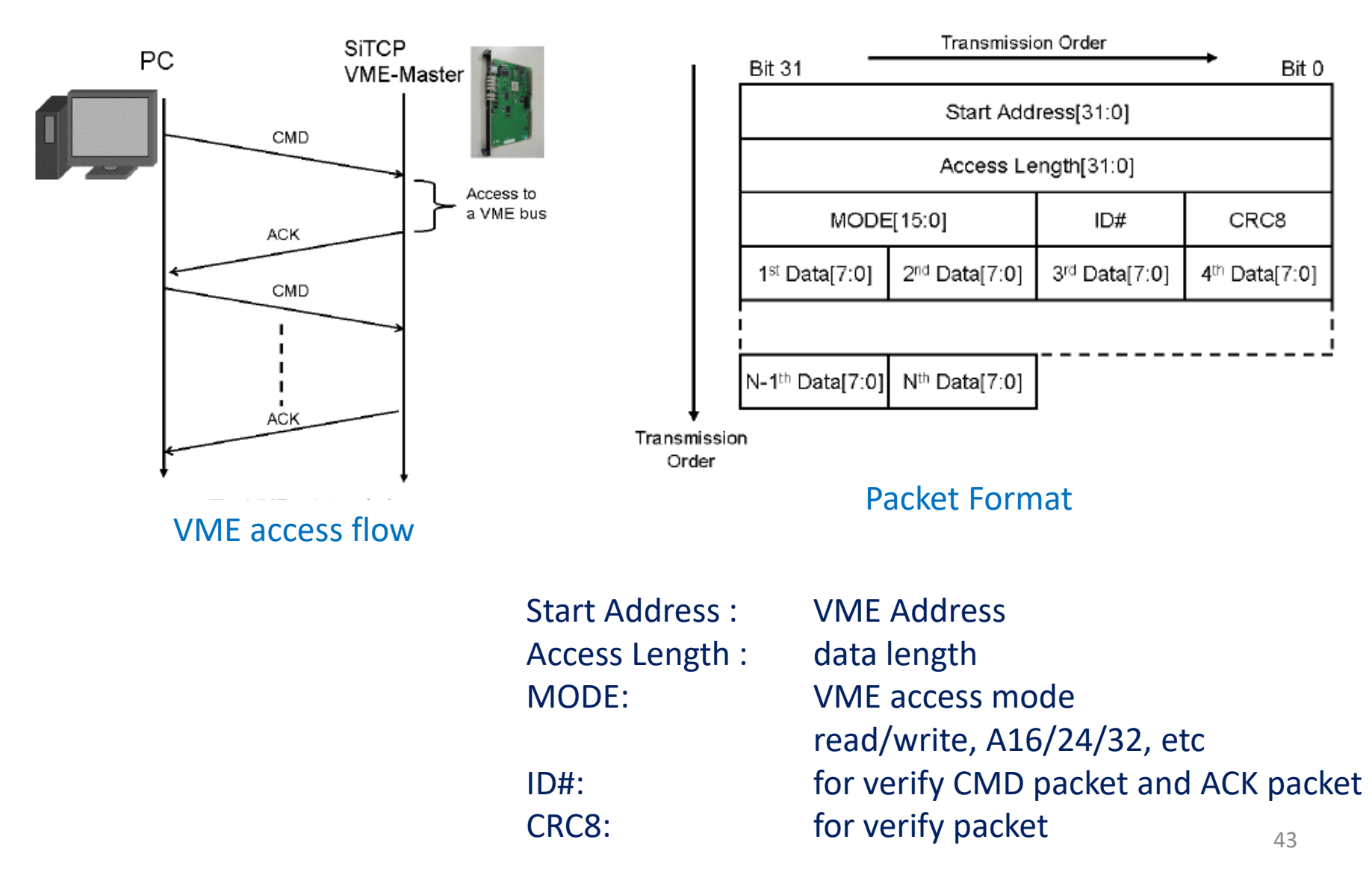

#### protocol file example

• read pulse counter

```
# Example protocol file for VME-Master SiTCP
# REPIC 100MHz OCTAL CALER 
#
\alphaddr = 0x00 0x10 0x06 0x00; # board base address 0x100600
leng = 0 \times 00 0 \times 00 0 \times 00 0 \times 04; # data length 4 byte
mode = 0x05 0x40; # mode
mode r = 0x05 0x48;id = 0 \times 01;#
getCounter {
    out $addr $leng $mode $id "%<crc8a>";
     in $addr $leng $mode_r $id $crc_r "%4D";
}
```
Default CRC8 checksum uses different initial value from SiTCP format. We defined a new checksum pseudo-converter.

### Comments on VME-Master

- VME-Master has been used for cERL and iBNCT
- Very good for small experiment because...
	- We can utilize many old VME boards
	- No need to setup development environment . Just use a socket communication.
- Latest version can support VME bus interrupt.
- Fast enough for non-realtime application
- We plan to use the VME-Master board to replace magnet power-supply controller for KEK-PF electron storage ring in coming summer.
	- Present : Linux CPU (IOC, non-realtime) + VME Bus-Bridge
	- Total 10 VME chassis

## **Summary**

- Introduction of two accelerator control system
	- cERL
	- iBNCT
- Overview of control room, field bus, other hardware
- Software for accelerator commissioning, tuning, operation
	- EPICS Application
	- CSS GUI
	- IPython notebook
- Some hardware (example : VME-Master)
- Other software/hardware (excluded from today's talk)
	- wiki for internal information sharing
	- Status display (CATV-like)
	- HipChat
	- Beaglebone Black as ioc
	- Yokogawa F3-HA12 module (12 channel 16 bit ADC)
	- $-$  .... and more  $46$